# **SANDIA NATIONAL LABORATORIES WASTE ISOLATION PILOT PLANT**

# **Computational Code Execution and File Management for the 2019 Compliance Recertification Application Performance Assessment (CRA-2019 PA)**

# **REVISION 0**

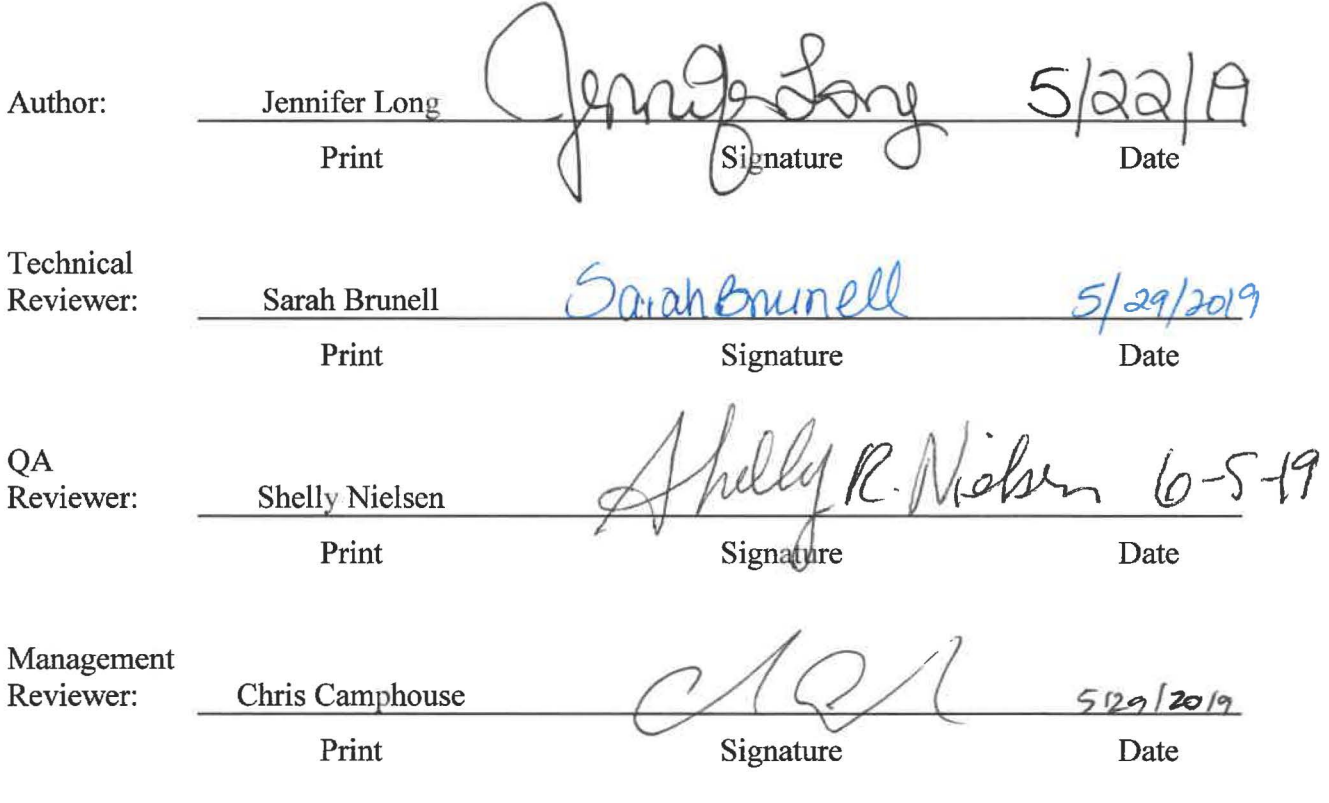

**ERMS #571375 MAY 2019 WIPP:4.2.1 :PA:QA-L:571155** 

This page intentionally left blank.

 $\overline{\mathcal{G}}$ 

# **TABLE OF CONTENTS**

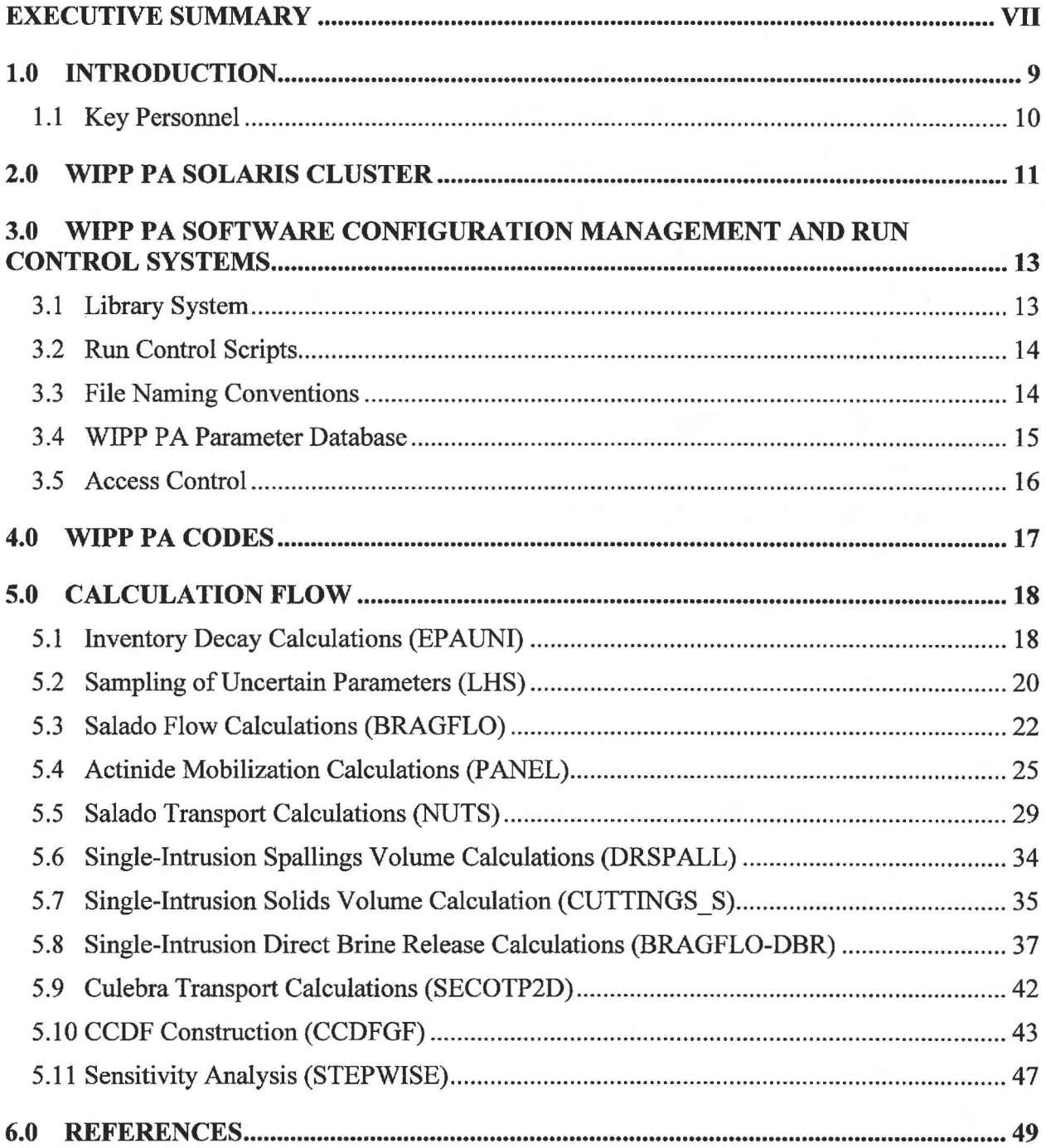

# **LIST OF TABLES**

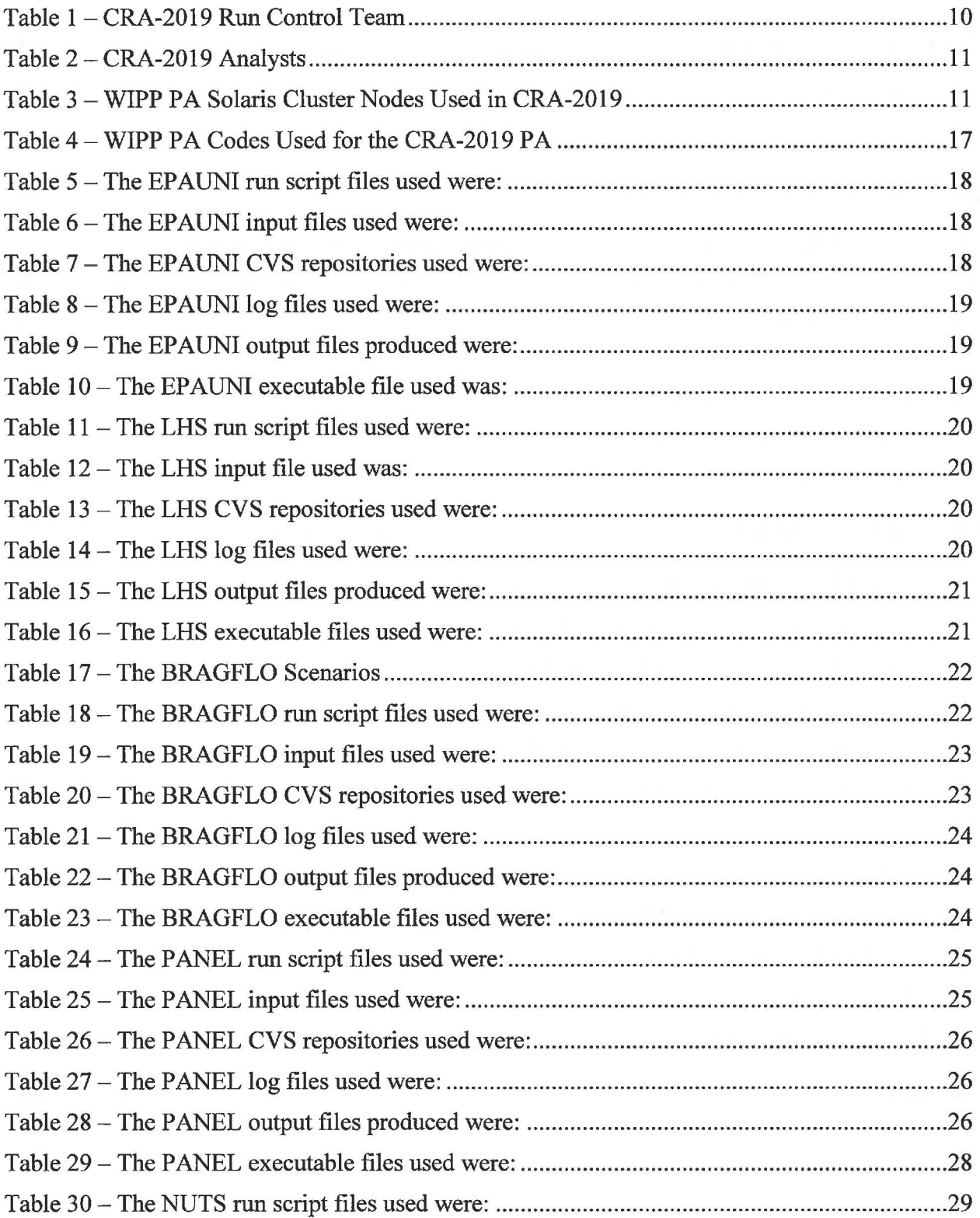

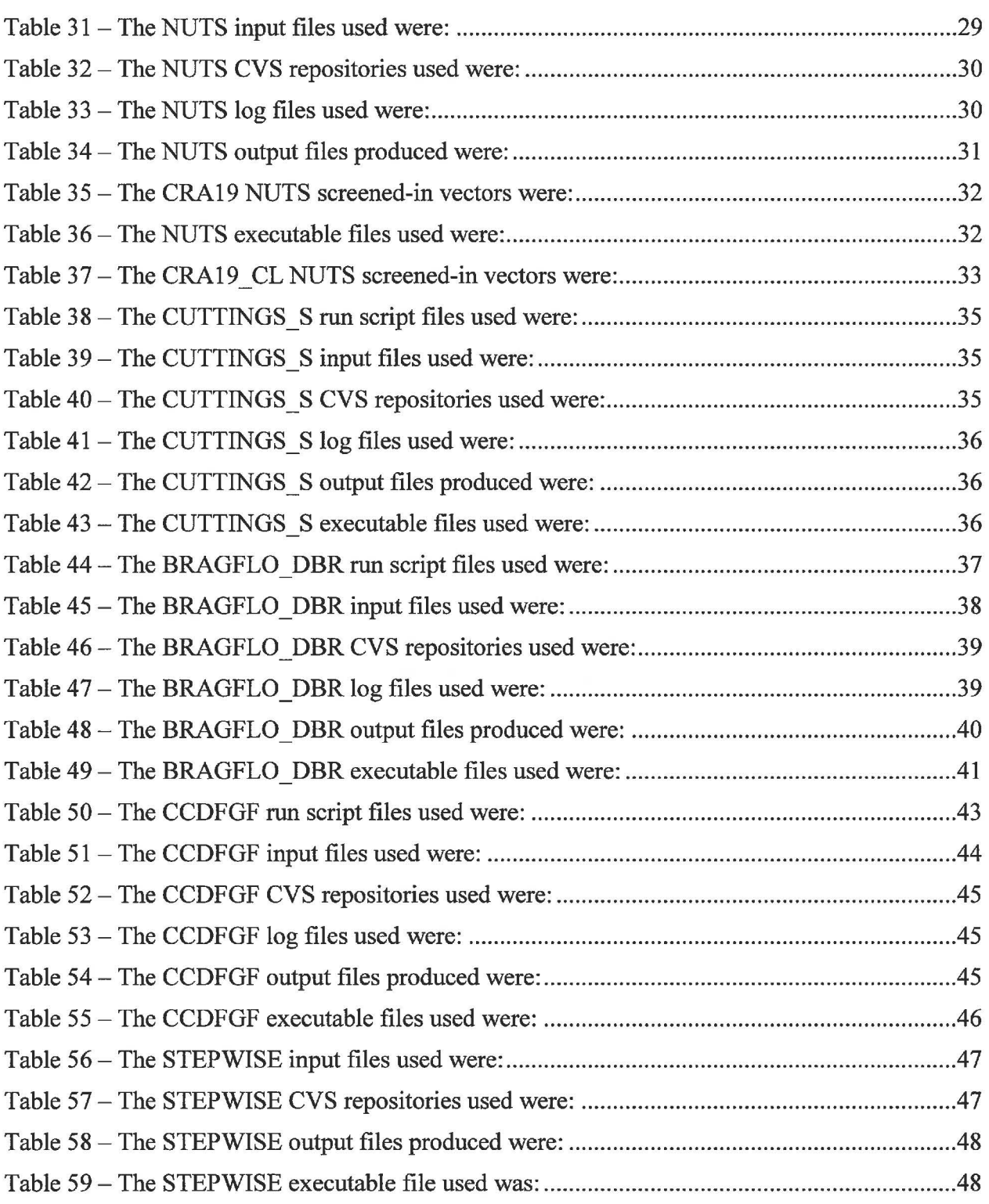

This page intentionally left blank.

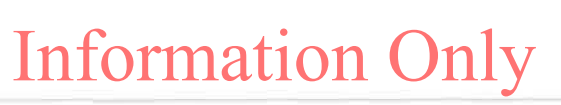

# **Executive Summary**

The Land Withdrawal Act requires that the U.S. Department of Energy (DOE) apply for recertification of the Waste Isolation Pilot Plant (WIPP) every five years following the initial 1999 waste shipment. The 2019 Compliance Recertification Application (CRA-2019) is the fourth WIPP recertification application submitted for approval by the U.S. Environmental Protection Agency. A performance assessment (PA) has been executed by Sandia National Laboratories in support of the DOE submittal of the CRA-2019. Results found in the CRA-2019 PA are compared to those obtained in the 2014 Compliance Recertification Application (CRA-2014) in order to assess repository performance in terms of the current regulatory baseline. This report documents the computational code execution and file management component for the CRA-2019 PA. Changes incorporated into the CRA-2019 PA include repository planned changes, parameter updates, and refinements to PA implementation.

This page intentionally left blank.

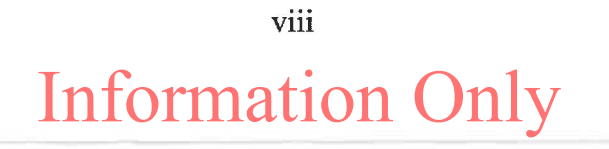

# **1.0 INTRODUCTION**

The Waste Isolation Pilot Plant (WIPP), located in southeastern New Mexico, has been developed by the U.S. Department of Energy (DOE) for the geologic (deep underground) disposal of transuranic (TRU) waste. Containment of TRU waste at the WIPP is regulated by the U.S. Environmental Protection Agency (EPA) according to the regulations set forth in Title 40 of the Code of Federal Regulations (CFR), Part 191. The DOE demonstrates compliance with the containment requirements according to the Certification Criteria in Title 40 CFR Part 194 by means of performance assessment (PA) calculations performed by Sandia National Laboratories (SNL). WIPP PA calculations estimate the probability and consequence of potential radionuclide releases from the repository to the accessible environment for a regulatory period of 10,000 years after facility closure. The models used in PA are maintained and updated with new information as part of an ongoing process. Improved information regarding important WIPP features, events, and processes typically results in refinements and modifications to PA models and the parameters used in them. Planned changes to the repository and/or the components therein also result in updates to WIPP PA models. WIPP PA models are used to support the repository recertification process that occurs at five-year intervals following the receipt of the first waste shipment at the site in 1999.

PA calculations were included in the 1996 Compliance Certification Application (CCA) (U.S. DOE 1996), and in a subsequent Performance Assessment Verification Test (PAVT) (MacKinnon and Freeze 1997a, 1997b and 1997c). Based in part on the CCA and PAVT PA calculations, the EPA certified that the WIPP met the regulatory containment criteria. The facility was approved for disposal of transuranic waste in May 1998 (U.S. EPA 1998). PA calculations were an integral part of the 2004 Compliance Recertification Application (CRA-2004) (U.S. DOE 2004). During their review of the CRA-2004, the EPA requested an additional PA calculation, referred to as the CRA-2004 Performance Assessment Baseline Calculation (PABC) (Leigh et al. 2005), be conducted with modified assumptions and parameter values (Cotsworth 2005). Following review of the CRA-2004 and the CRA-2004 PABC, the EPA recertified the WIPP in March 2006 (U.S. EPA 2006).

PA calculations were completed for the second WIPP recertification and documented in the 2009 Compliance Recertification Application (CRA-2009). The CRA-2009 PA resulted from continued review of the CRA-2004 PABC, including a number of technical changes and corrections, as well as updates to parameters and improvements to the PA computer codes (Clayton et al. 2008). To incorporate additional information which was received after the CRA-2009 PA was completed, but before the submittal of the CRA-2009, the EPA requested an additional PA calculation, referred to as the 2009 Compliance Recertification Application Performance Assessment Baseline Calculation (PABC-2009) (Clayton et al. 2010), be undertaken which included updated information (Cotsworth 2009). Following the completion and submission of the PABC-2009, the WIPP was recertified in 2010 (U.S. EPA 2010).

PA calculations were completed for the third WIPP recertification and documented in the 2014 Compliance Recertification Application (CRA-2014). Following the completion and submission of the CRA-2014, the WIPP was recertified in 2017 (U.S. EPA 2017).

The Land Withdrawal Act (U.S. Congress 1992) requires that the DOE apply for WIPP recertification every five years following the initial 1999 waste shipment. The 2019 Compliance Recertification Application (CRA-2019) is the fourth WIPP recertification application submitted by the DOE for EPA approval. The PA executed by SNL in support of the CRA-2019 is detailed in AP-181 (Zeitler 2019). The CRA-2019 PA includes repository planned changes, parameter updates, and refinements to PA implementation. Results found in the CRA-2019 PA are compared to those obtained in the CRA-2014 in order to assess repository performance in terms of the current regulatory baseline.

Additionally, a separate calculation ("CRA19 CL") was performed as a sensitivity study that investigates the impact of the assumption of a more rapid closure of open areas in the repository on calculationed releases. This sensitivity study is detailed in AP-181 (Zeitler 2019). The only difference between the analyses were the input files used. For simplicity in run control execution, no output from the CRA-2019 analysis were used in the CRA19 CL analysis. Identical code versions were executed for each analysis and identical parameters were pulled from the parameter database. The STEPWISE code was not executed for the CRA19 CL analysis.

Code execution, file locations, and file names for the CRA19 \_CL are identical to the CRA19 except for the\_ CL that differentiates the two.

This report documents the computational code execution and file management component for the CRA-2019 and CRA-2019\_CL PA analyses.

# **1.1 Key Personnel**

The Run Control Coordinator modified and maintained the scripts used to run the WIPP PA codes, created and maintained the CVS (Code Versioning System) repository used to archive calculation results, and performe the calcualtions. The run control team members are listed in Table 1.

### **Table 1 - CRA-2019 Run Control Team**

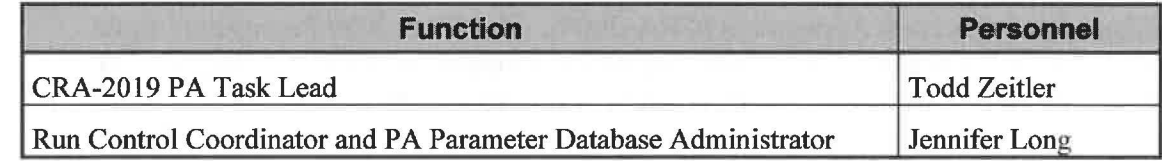

The WIPP PA analysts were responsible for preparing input for the various WIPP PA codes and performing output data analysis and interpretation of the calculation results. The PA analysts for the CRA-2019 are shown in Table 2.

### **Table 2 - CRA-2019 Analysts**

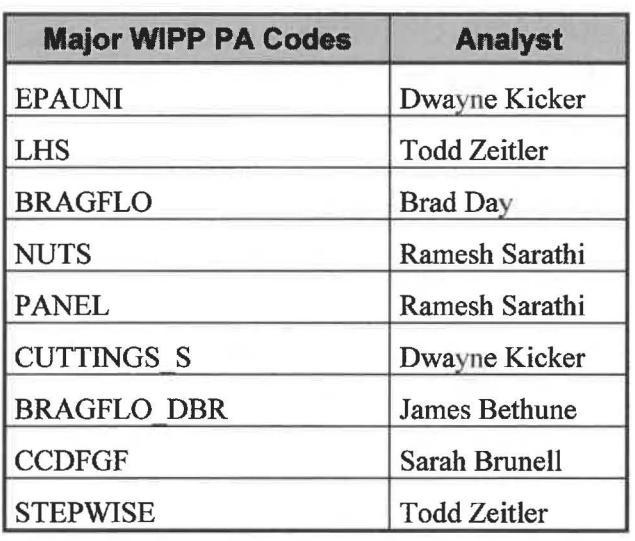

# **2.0 WIPP PA SOLARIS CLUSTER**

The CRA-2019 was performed using the WIPP PA Solaris cluster. The WIPP PA Solaris cluster consists of one head node (SAN) that distributes jobs to 20 other nodes. The node name, hardware description, CPU information, operating system and number of CPU's for each node are provided in Table 3.

**Table 3-WIPP PA Solaris Cluster Nodes Used in CRA-2019** 

| Node        | Hardware Type                   | <b>CPU</b>                                                          | Operating<br><b>System</b> | #<br><b>CPU'S</b> |
|-------------|---------------------------------|---------------------------------------------------------------------|----------------------------|-------------------|
| GD          | Oracle/SUN<br>X6270 m2          | x86 (GenuineIntel 206C2 family 6 model 44<br>step 2 clock 3458 MHz) | Oracle<br>Solaris 11       | 24                |
| <b>IRON</b> | Oracle/SUN<br>X6270 m2          | x86 (GenuineIntel 206C2 family 6 model 44<br>step 2 clock 3458 MHz) | Oracle<br>Solaris 11       | 24                |
| <b>VH</b>   | Oracle/SUN<br>$X6270 \text{ m}$ | x86 (GenuineIntel 206C2 family 6 model 44<br>step 2 clock 3458 MHz) | Oracle<br>Solaris 11       | 24                |
| PF          | Oracle/SUN<br>X6270 m2          | x86 (GenuineIntel 206C2 family 6 model 44<br>step 2 clock 3458 MHz) | Oracle<br>Solaris 11       | 24                |
| <b>BLS</b>  | Oracle/SUN<br>X6270 m2          | x86 (GenuineIntel 206C2 family 6 model 44<br>step 2 clock 3458 MHz) | Oracle<br>Solaris 11       | 24                |
| <b>BEP</b>  | Oracle/SUN<br>X6270 m2          | x86 (GenuineIntel 206C2 family 6 model 44<br>step 2 clock 3458 MHz) | Oracle<br>Solaris 11       | 24                |

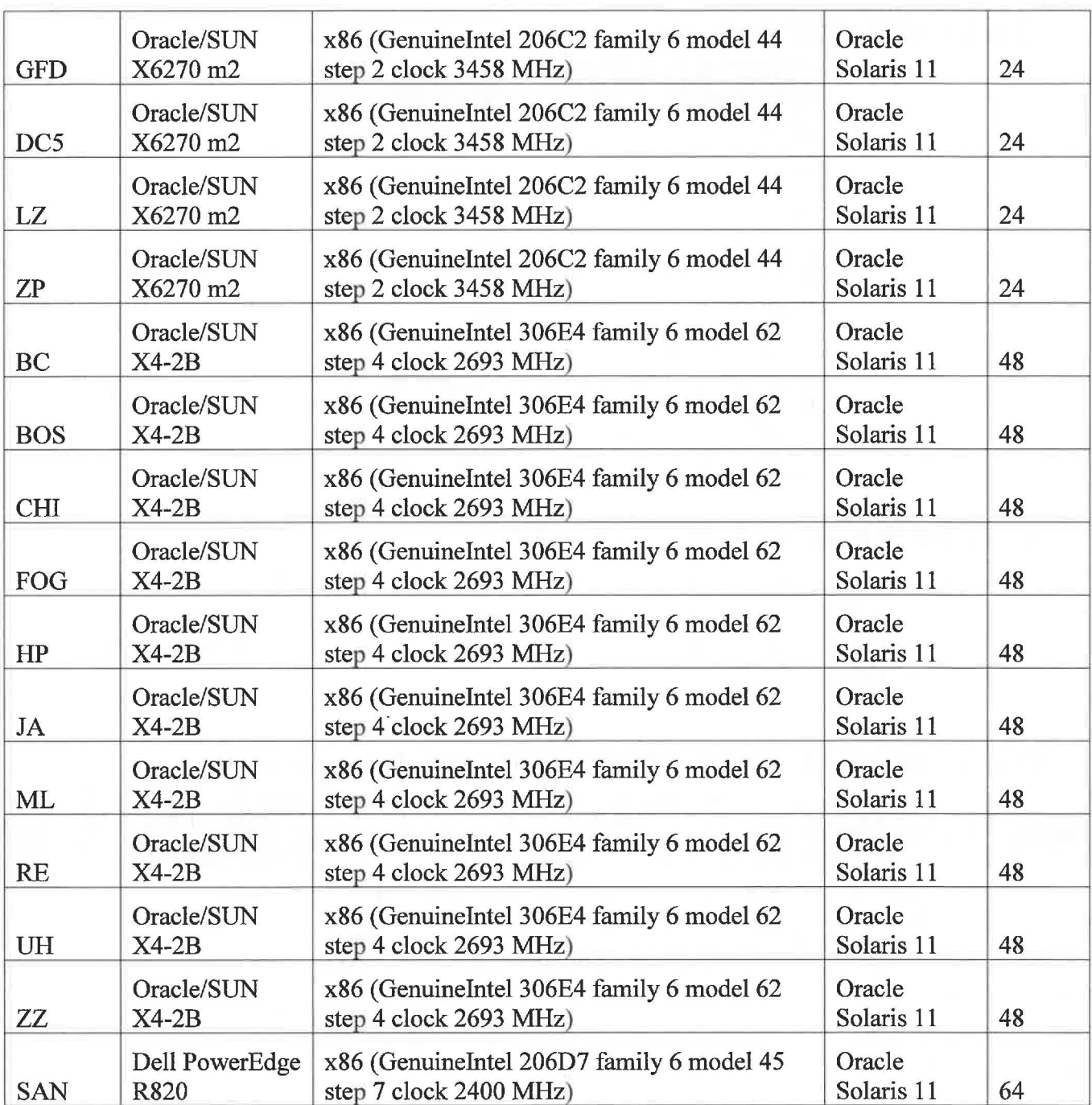

# **3.0 WIPP PA SOFTWARE CONFIGURATION MANAGEMENT AND RUN CONTROL SYSTEMS**

The computer simulations that form the core of the CRA-2019 are made fully traceable and reproducible through three key elements: 1) An archive or library system (CVS) for controlling, tracking changes, and monitoring user access for source code, executables, simulation input and output files; 2) a scripting tool that interacts with the library or archive to fetch input files, execute codes, and store output files; and 3) an access control capability to allow only approved individuals to run official calculations and have write-access to areas where officical inputs and/or results are stored. The following sections briefly describe how these elements are implemented on the WIPP PA computing cluser. Additional information is available in Kirchner (2012).

Most calculations performed on the WIPP PA Solaris Cluster also take advantage of the WIPP PA Parameter Database (PAPDB) to control the use of key modeling parameters. The PAPDB is discussed in Section 3.4.

# **3.1 Library System**

The general system used on UNIX platforms to implement, control, test, distribute, and ensure overall software quality assurance compliance for WIPP PA is referred to as Software Configuration Management under Unix (SCMU).

The CVS (Concurrent Versions System) is the library system used for WIPP PA. CVS is a software package that identifies, controls, and tracks original files and their subsequent revisions. CVS is integral to the testing and validation program used by WIPP PA.

CVS contains relevant files as defined by SNL NP 19-1 (Long 2017b). These may include:

- source code
- executable files
- associated input files
- make files and build scripts
- output files
- input and output files for test problems (those provided by the code sponsor and any created by the tester)
- test logs
- reports of test results
- and reference/user documentation

The SCMU provides utilities and tools to access and update controlled software such that various versions of files can be recovered and modifications or enhancements applied to the controlled software can be tracked. Once a code is placed in a CVS repository, the sponsor can check out the code for modification. An authorized user (typically the "run master") can then update (check in) the code when the modifications are completed. All CVS file creations and replacements are

tracked and retained, providing an automatic, accurate history of the revisions and allowing any prior version of a file to be retrieved.

# **3.2 Run Control Scripts**

The execution of WIPP PA codes on the Solaris Cluster for regulatory calculations is orchestrated using a collection of scripts. The run control scripts export all input files and executables from access-controlled CVS libraries and parameters from the Performance Assessment Parameter Database (PAPDB). The scripts are modified and maintained by the Run Control Coordinator. The run control scripts also store all important output files to accesscontrolled CVS libraries. The run control scripts read from input files that specify:

- Analysis ID
- Analysis directory
- Replicate, scenario, intrusion times, intrusion locations and vector information, as appropriate
- Names and locations of all codes (executables) used in the run
- Code input files and their storage location
- Code output files and their post-run destination
- Log file name and post-run disposition

# **3.3 File Naming Conventions**

The file names contain as much meaningful information as possible. This was accomplished using a naming convention that provided the following information:

- The code associated with the file, if applicable
- The calculation type (e.g. BRAGFLO)
- An identifier indicating the file is part of the CRA-2019 calculations (CRA19 or CRA19 CL)
- The replicate number, if applicable
- The scenario number, if applicable
- The vector number, if applicable
- The time intrusion value, if applicable
- The intrusion location (upper, lower, or middle) used, if applicable
- The mining type (full or partial) represented, if applicable
- Other miscellaneous code specific file information
- The file format or file type (input text, binary, .CDB, debug, etc.,)

Underscores () are used to separate the distinct elements of identification embedded in a file name. The first item in the file name is typically used to designate which code is reading or creating the file. In some cases, the second item specifies the code prefix that a generic code is being run to support. The next item is the calculation ID which is sometimes followed by the other code specific items used to give meaning to file names.

A file with the name GM BF CRA19.INP can be decoded as follows:

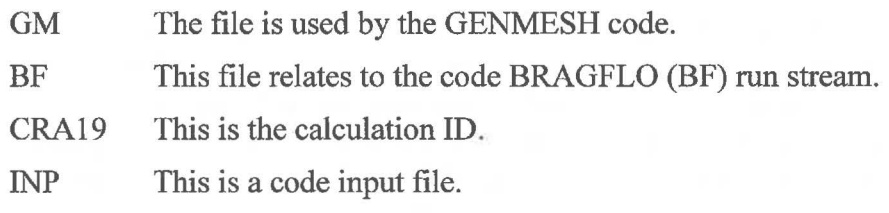

Many files also include replicate, scenario, and vector references as follows:

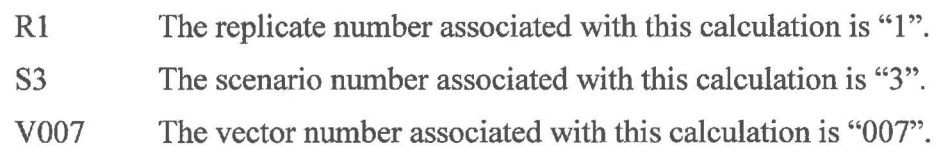

# **3.4 WIPP PA Parameter Database**

The P APDB (Performance Assessment Parameter Database) contains data values, associated models, source information, usage, and additional information documenting parameter information. In addition to parameter management, the PAPDB allows certain WIPP PA codes (PRELHS and MATSET) to retrieve parameter data for use in the PA. PRELHS is used to retrieve parameter data for subjectively uncertain (sampled) parameters (e.g., range, mean, distribution, etc.). MATSET is used mainly to retrieve values for constant parameters; however, it also retrieves the median values for parameters modeled with uncertainty distributions. See the PAPDB Design Document (Long 2019) for more information. PAPDB Version 3.00 was used for the CRA-2019.

Codes that access the PAPDB require logicals for the database name, analysis name, computational code name, computational code version, and analysis revision be set. These items are defined in the run control script. The production PAPDB, "ParamDB", was used in the CRA-2019.

It should be noted that the WIPP PA codes only retrieve parameter values from the PAPDB and have no capability to modify the parameter values in the database. Changes to the PAPDB are only made by the PAPDB Administrator in accordance with Nuclear Waste Management Procedure NP 9-2: Parameters (Long 2017a).

# **3.5 Access Control**

Access to the various components under SCMU control will be provided to each member of the team. All users will be given "read" level access to the SCMU CVS repositories. Check-in of files will be restricted to authorized users only, primarily those assigned to be the SCM Coordinator and SCMU Librarians ("Run Master"). On the WIPP PA Solaris cluster, a special "run\_ mast" account has been set up to perform official calculations. Only the Run Control Coordinator can access this account. All official calculations are run within an access-controlled working directory specific to the code being run. Only the "run\_mast" can write to this working directory. In addition, only the "run\_mast" account can write to the official libraries.

# **4.0 WIPP PA CODES**

The major WIPP PA codes used for the CRA-2019 analysis are listed in Table 4. These codes will be executed on the WIPP PA Solaris Cluster, the components of which are listed in Table 3. These codes have been qualified under Nuclear Waste Management Procedure NP 19-1: Software Requirements (Long 2017b).

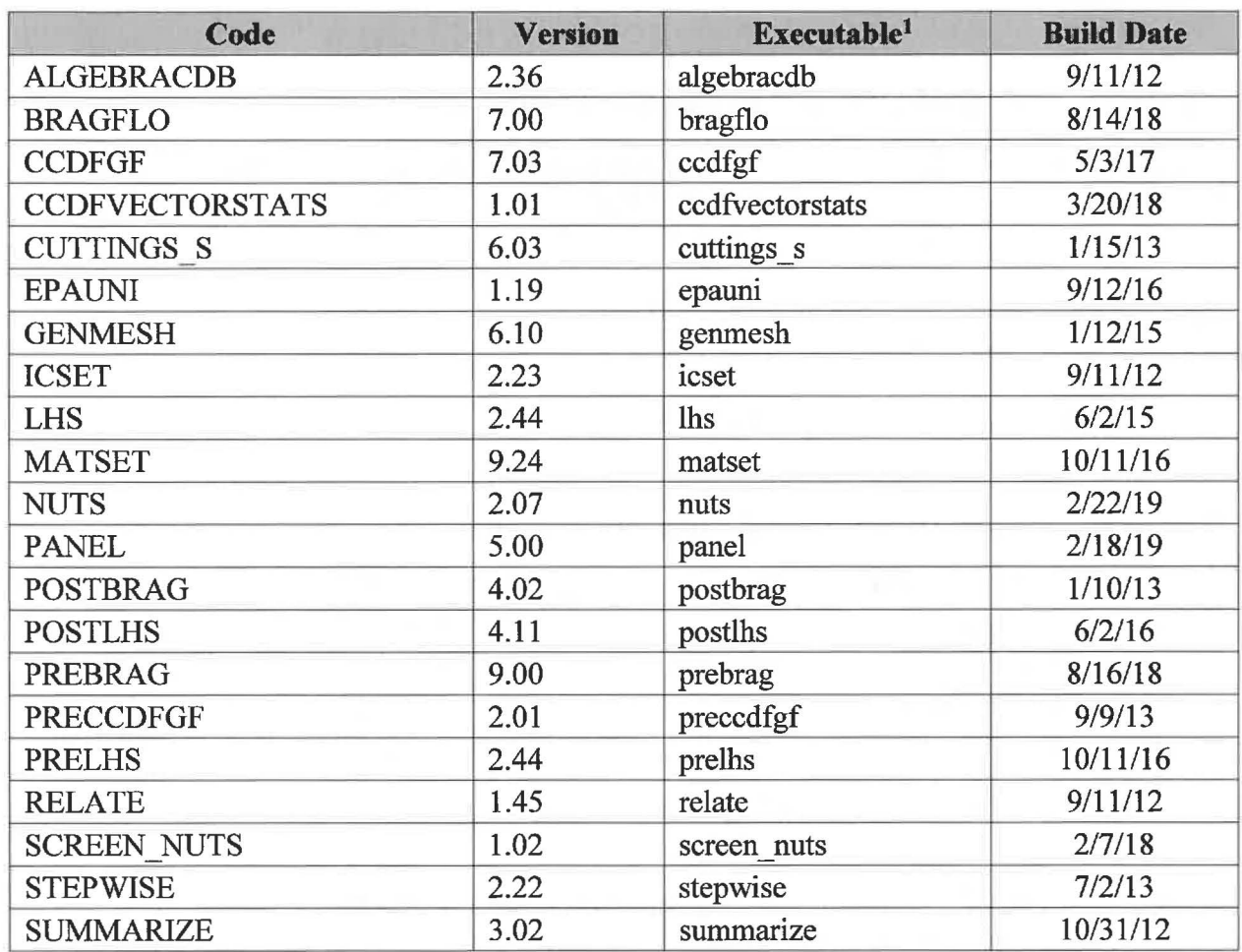

# **Table 4 - WIPP PA Codes Used for the CRA-2019 PA**

<sup>&</sup>lt;sup>1</sup> Executables are located in \$CVSLIB/WIPP\_CODES/PA\_CODES/CODE/Build/Solaris

# **5.0 CALCULATION FLOW**

# **5.1 Inventory Decay Calculations {EPAUNI)**

The EPAUNI code calculates the decay of the radionuclide components in each inventory waste stream over the 10,000-year regulatory period (for use in calculating direct solids releases). These calculations are deterministic, so multiple replicates and vectors of uncertain parameters are not used. Calculations are performed for both contact-handled (CH) and remote-handled (RH) waste.

# **Table 5 - The EPAUNI run script files used were:**

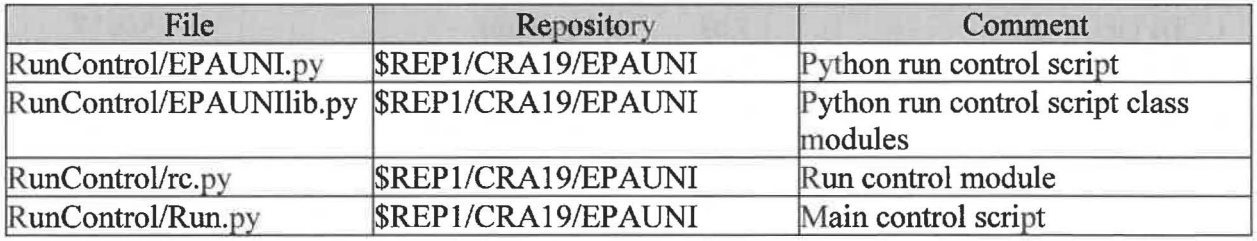

Where:

 $$REP1 = /nfs/data/CVSLIB/WIPP$   $ANALYSES$ 

# **Table 6 - The EPAUNI input files used were:**

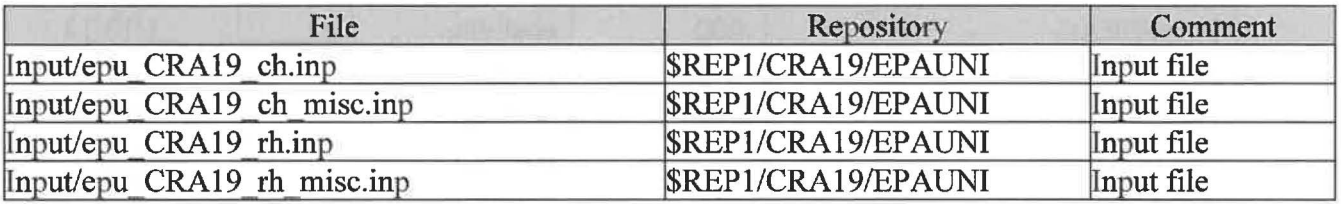

Where:

 $$REP1 = /nfs/data/CVSLIB/WIPP$  ANALYSES

# **Table 7 -The EPAUNI CVS repositories used were:**

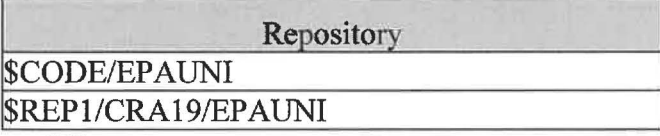

Where:

 $$REP1 = /nfs/data/CVSLIB/WIPP$   $ANALYSES$ 

\$CODE = /nfs/data/CVSLIB/WIPP \_CODES/PA\_ CODES

#### **Table 8 - The EPAUNI log files used were:**

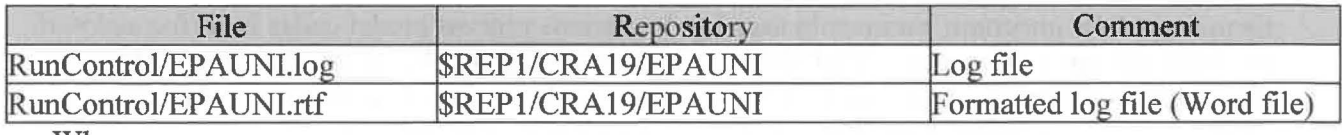

Where:

 $$REP1 = /nfs/data/CVSLIB/WIPP$  ANALYSES

### **Table 9 - The EPAUNI output files produced were:**

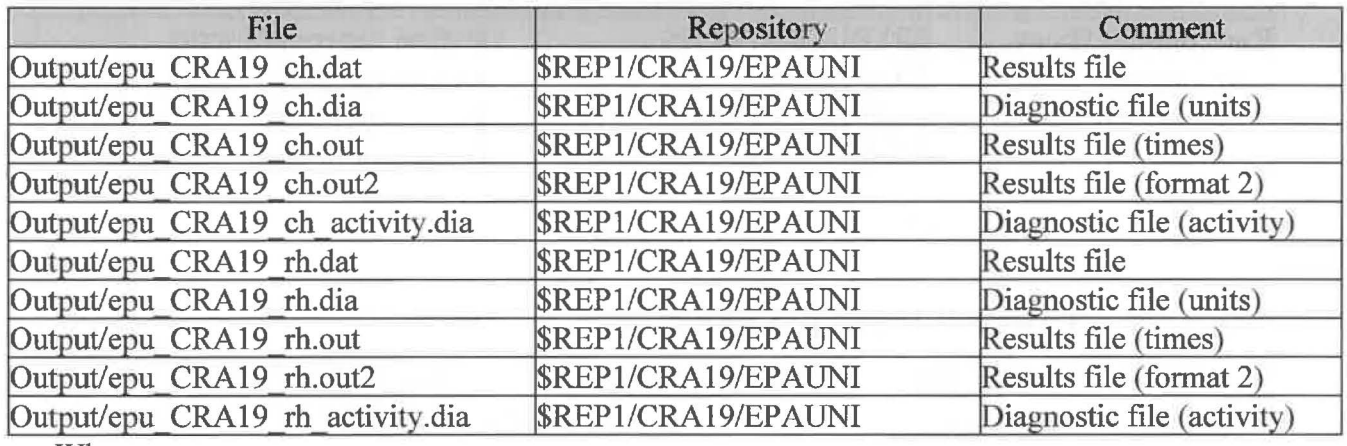

Where:

\$REP 1 = /nfs/data/CVSLIB/WIPP \_ANALYSES

### **Table 10 - The EPAUNI executable file used was:**

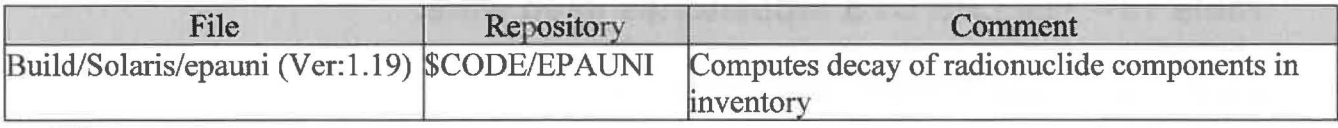

Where:

\$CODE= /nfs/data/CVSLIB/WIPP \_CODES/PA\_ CODES

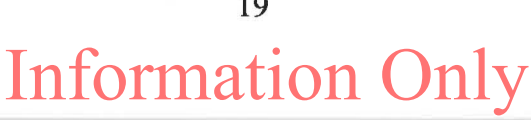

# **5.2 Sampling of Uncertain Parameters (LHS)**

Sampling of the uncertain parameters used by the various process model codes is performed with the PRELHS and LHS codes. PRELHS reads information about the ranges and distributions of the uncertain parameters from the P APDB and formats this information for LHS. The LHS code implements the sampling algorithms. LHS is executed once per replicate.

### **Table 11 - The LHS run script files used were:**

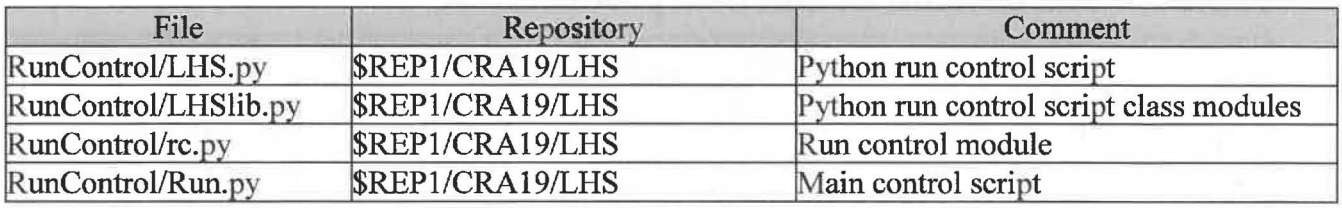

Where:

 $REP1 = /nfs/data/CVSLIB/WIPP$   $ANALYSES$ 

#### **Table 12 -The LHS input file used was:**

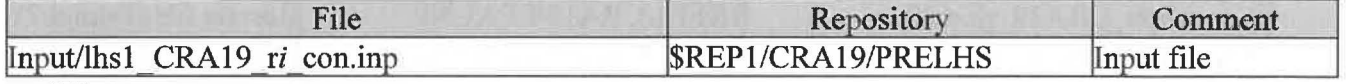

Where:

*iis* 1-3

 $$REPI = /nfs/data/CVSLIB/WIPP$   $ANALYSIS$ 

### **Table 13 - The LHS CVS repositories used were:**

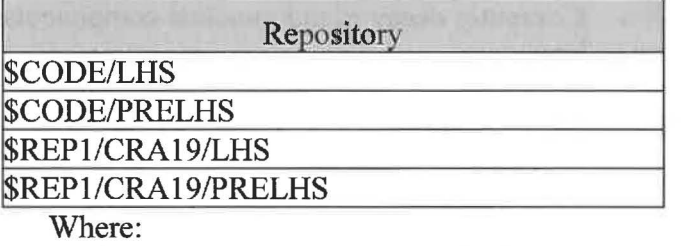

 $$REPI = /nfs/data/CVSLIB/WIPP$  ANALYSES \$CODE = /nfs/data/CVSLIB/WIPP \_CODES/PA\_ CODES

# **Table 14 - The LHS log files used were:**

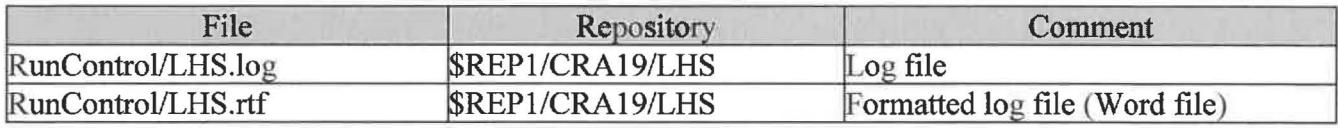

Where:

\$REP1 = /nfs/data/CVSLIB/WIPP \_ANALYSES

#### **Table 15 - The LHS output files produced were:**

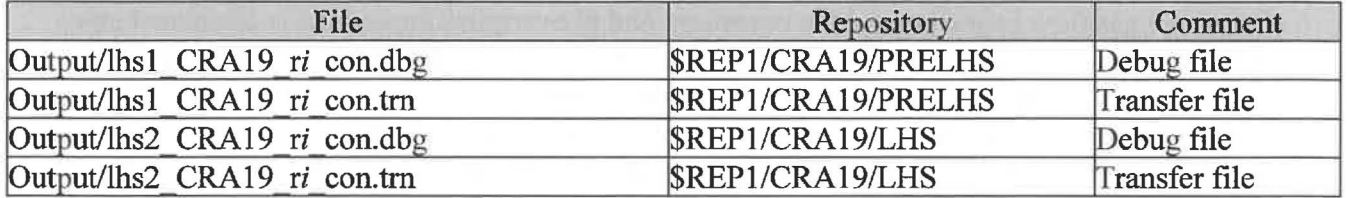

Where:

*i* is 1-3

\$REP1 = /nfs/data/CVSLIB/WIPP ANALYSES

#### **Table 16 - The LHS executable files used were:**

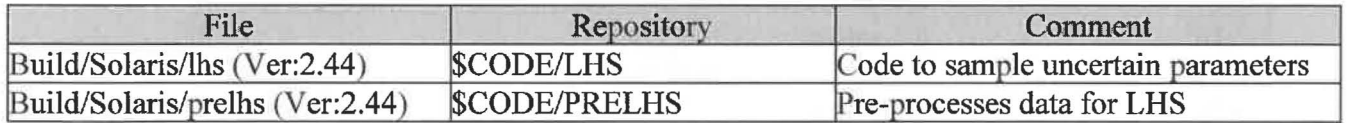

Where:

\$CODE = /nfs/data/CVSLIB/WIPP \_CODES/PA\_ CODES

# **5.3 Salado Flow Calculations (BRAGFLO)**

Brine and gas flow in and around the repository and in overlying formations is calculated using the BRAGFLO suite of codes (PREBRAG, BRAGFLO, and POSTBRAG) in conjunction with several utility codes. The entire set of calculations is performed for three replicates. Each replicate includes six scenarios (S1-S6) designed to cover a range of drilling intrusion types and times. For each replicate/scenario combination, calculations are performed for 100 vectors of uncertain model input parameters.

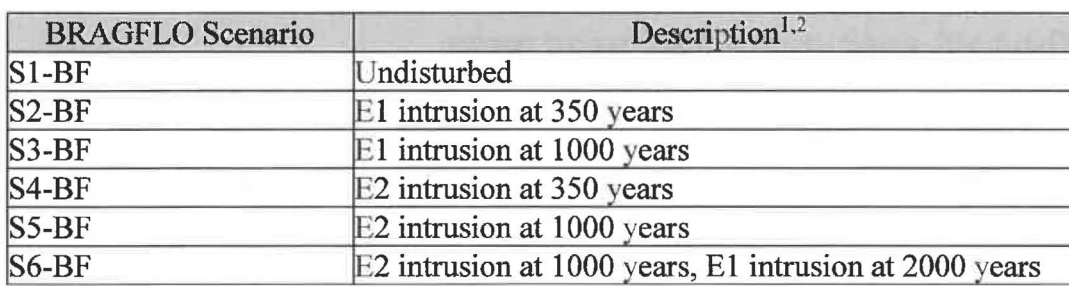

# **Table 17-The BRAGFLO Scenarios**

<sup>1</sup> E1 intrusion penetrates the repository and intersects a brine pocket in the underlying Castile Formation.

2 E2 intrusion penetrates the repository but does not encounter a Castile brine pocket.

### **Table 18 - The BRAGFLO run script files used were:**

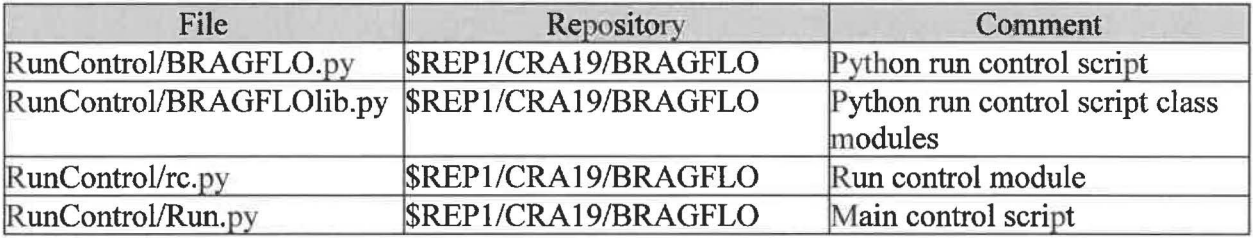

Where:

 $REP1 = /nfs/data/CVSLIB/WIPP$   $ANALYSES$ 

#### **Table 19 -The BRAGFLO input files used were:**

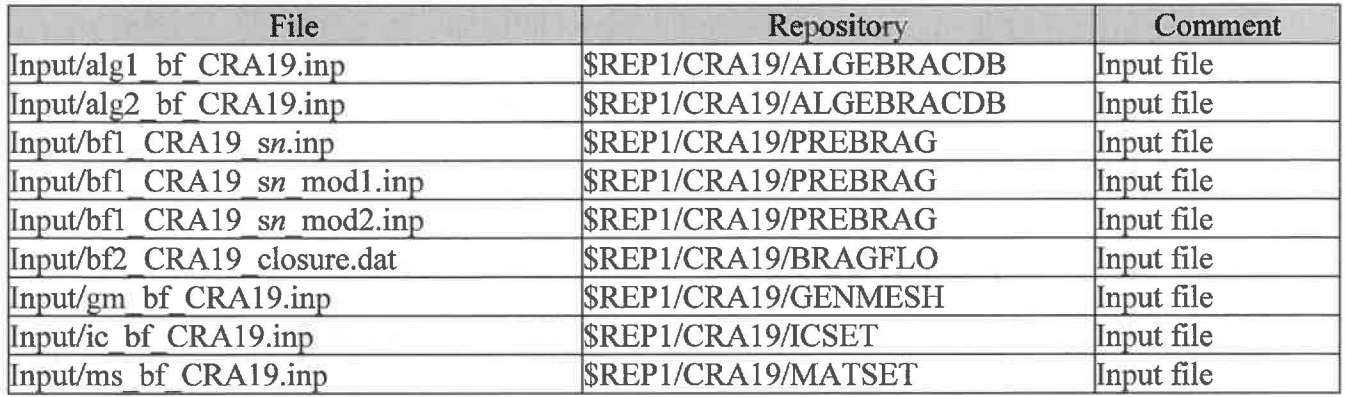

Where:

*n* is 1-6

\$REP1 = /nfs/data/CVSLIB/WIPP\_ANALYSES

#### **Table 20 - The BRAGFLO CVS repositories used were:**

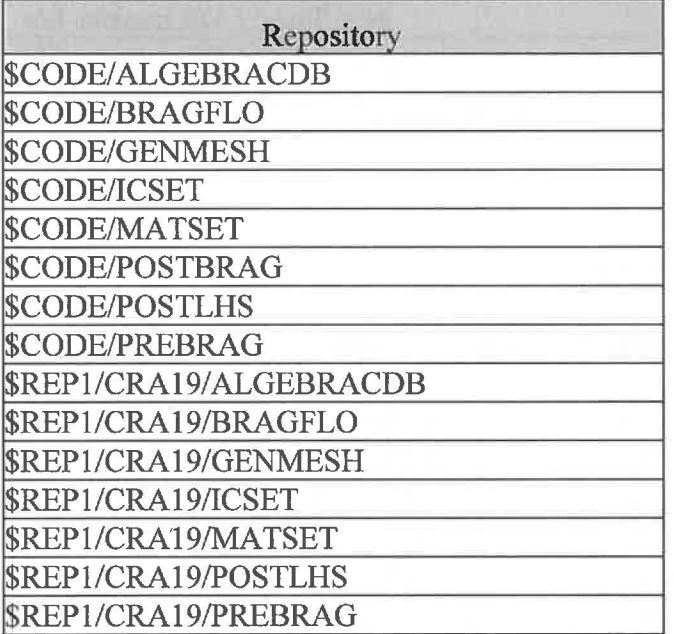

Where:

 $$REP1 = /nfs/data/CVSLIB/WIPP$  ANALYSES \$CODE = /nfs/data/CVSLIB/WIPP \_CODES/PA\_ CODES

#### **Table 21 - The BRAGFLO log files used were:**

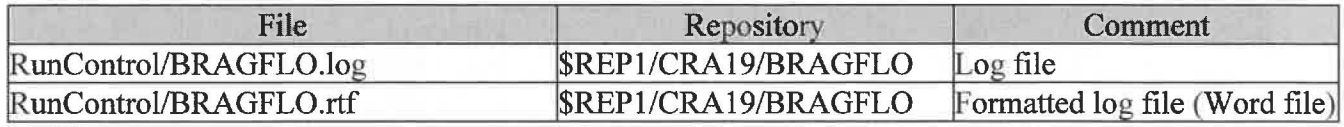

Where:

\$REP1 = /nfs/data/CVSLIB/WIPP \_ANALYSES

### **Table 22-The BRAGFLO output files produced were:**

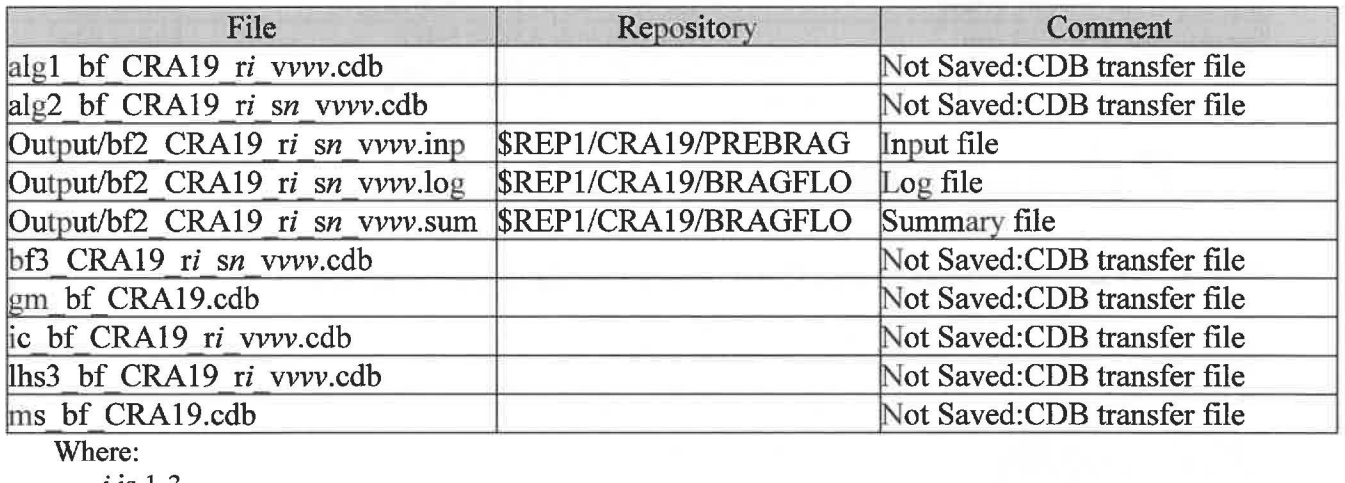

 $i$  is 1-3  $n$  is 1-6

*vvv* is 001-100

 $$REP1 = /nfs/data/CVSLIB/WIPP$   $ANALYSES$ 

### **Table 23 - The BRAGFLO executable files used were:**

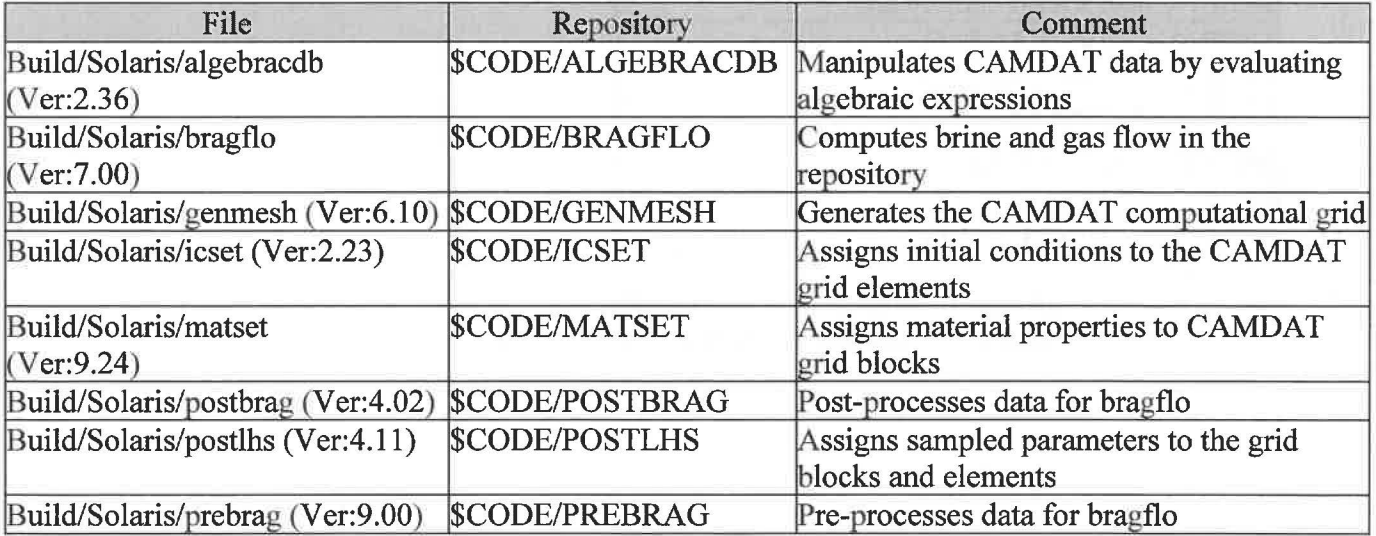

Where:

\$CODE = /nfs/data/CVSLIB/WIPP \_CODES/PA\_ CODES

# **5.4 Actinide Mobilization Calculations (PANEL)**

Actinide mobilization in WIPP brines as dissolved species and sorbed to colloids is calculated with the PANEL code, run in "concentration" mode (referred to here as PANEL\_ CON). This information is needed to compute the amount of radionuclides available for transport away from the repository (in direct brine releases to the surface, or in brines migrating to the accessible environment via subsurface pathways). Three replicates of the mobilization calculations are performed for CRA19.

### **Table 24 - The PANEL run script files used were:**

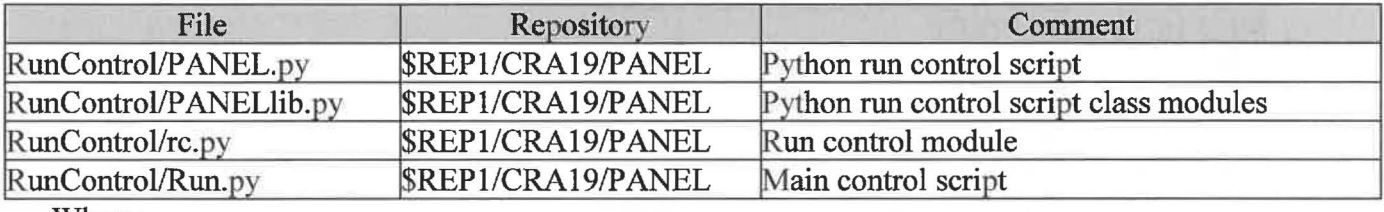

Where:

 $REP1 = /nfs/data/CVSLIB/WIPP$   $ANALYSES$ 

### **Table 25 - The PANEL input files used were:**

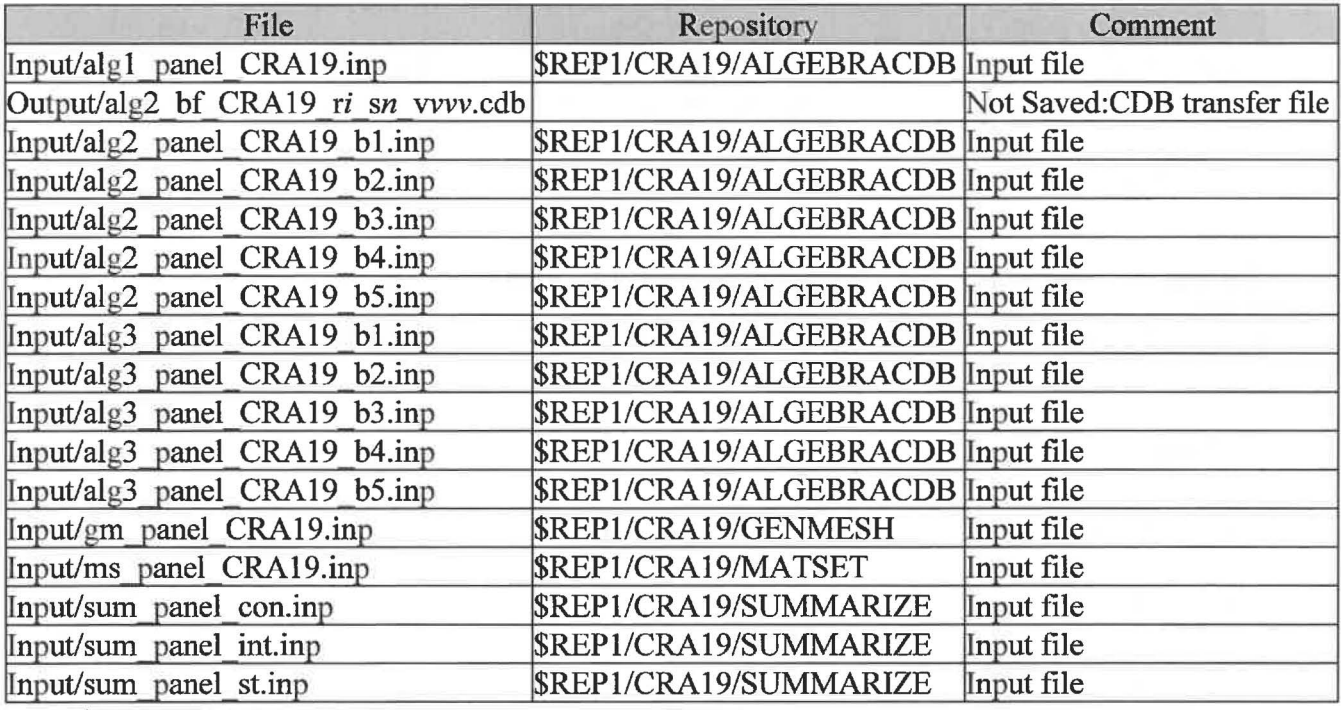

Where:

*i* is 1-3 *n* is 1-6 *vvv* is 001-100  $REP1 = /nfs/data/CVSLIB/WIPP$   $ANALYSIS$ 

#### **Table 26 - The PANEL CVS repositories used were:**

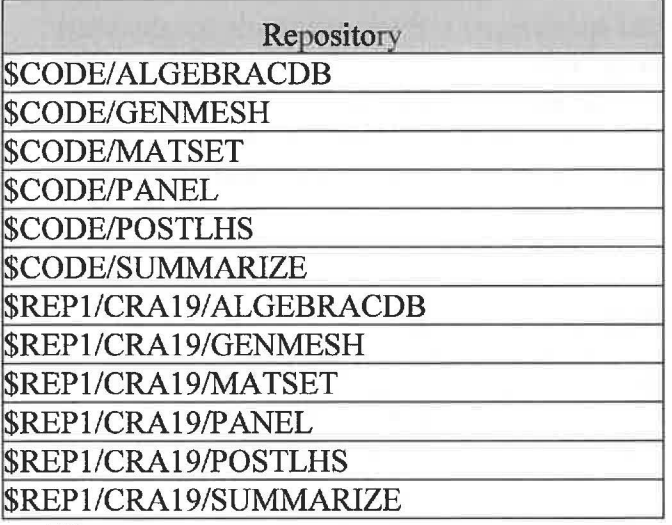

Where:

 $$REP1 = /nfs/data/CVSLIB/WIPP$  ANALYSES \$CODE = /nfs/data/CVSLIB/WIPP \_CODES/PA\_ CODES

#### **Table 27 - The PANEL log files used were:**

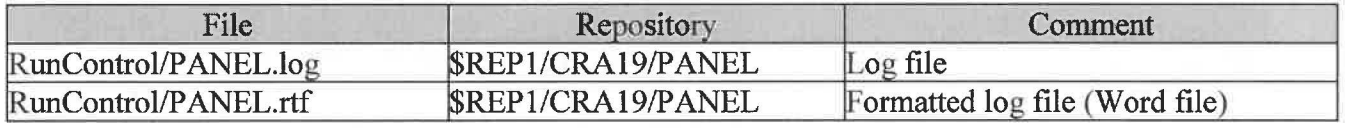

Where:

\$REP 1 = /nfs/data/CVSLIB/WIPP \_ANALYSES

#### **Table 28 - The PANEL output files produced were:**

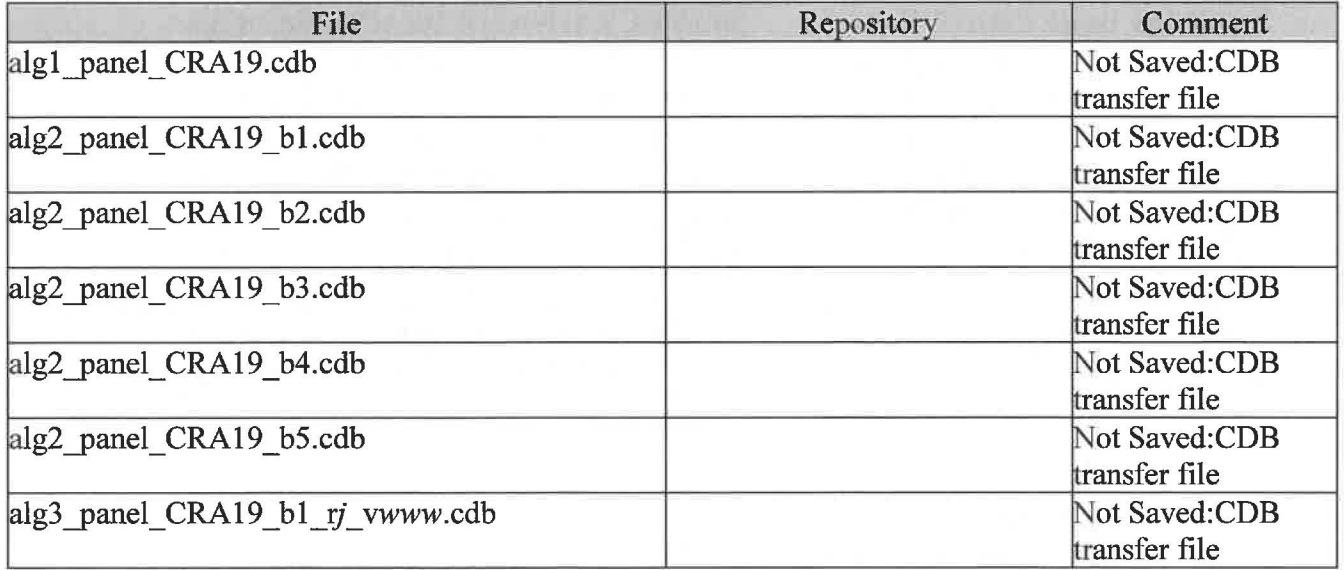

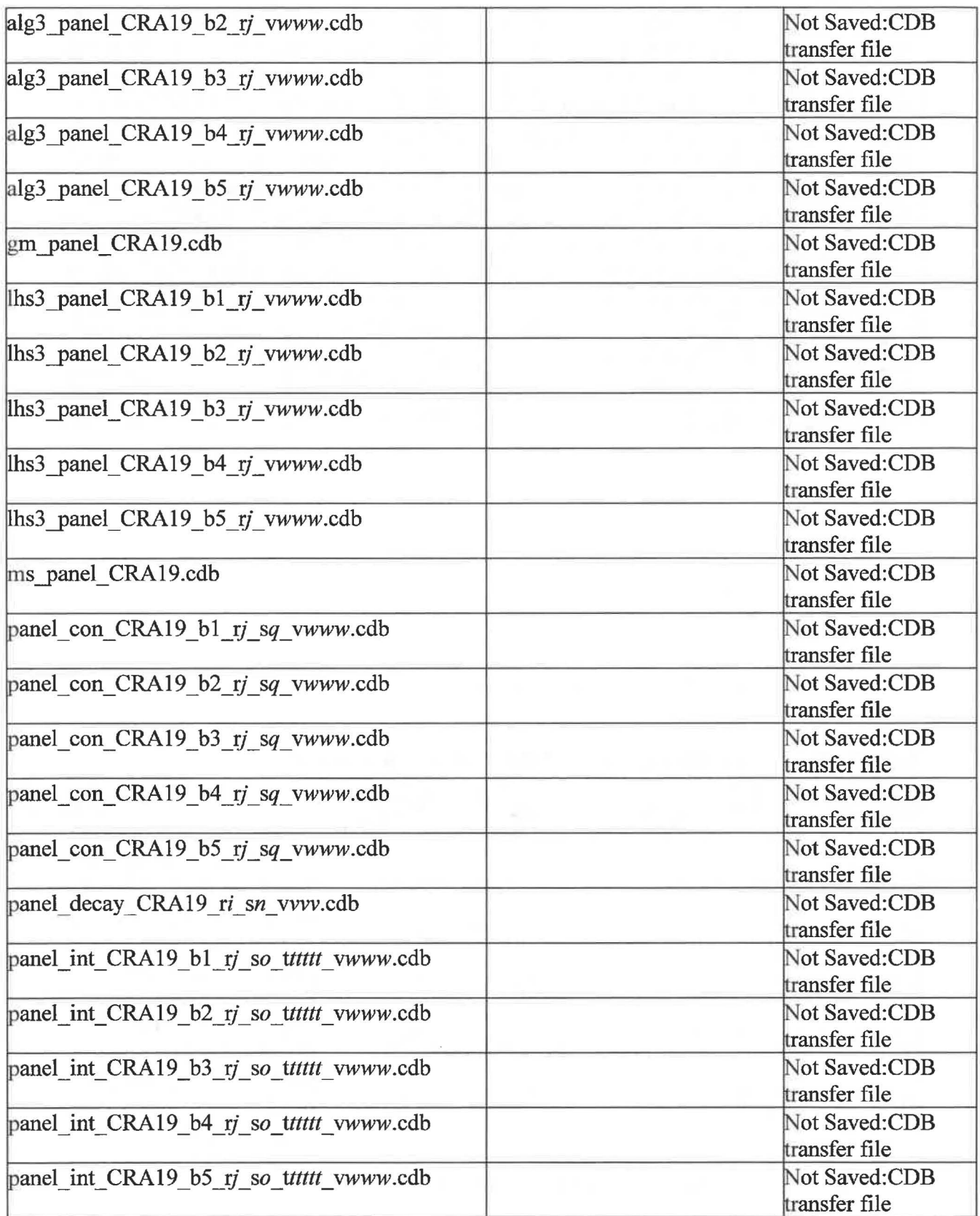

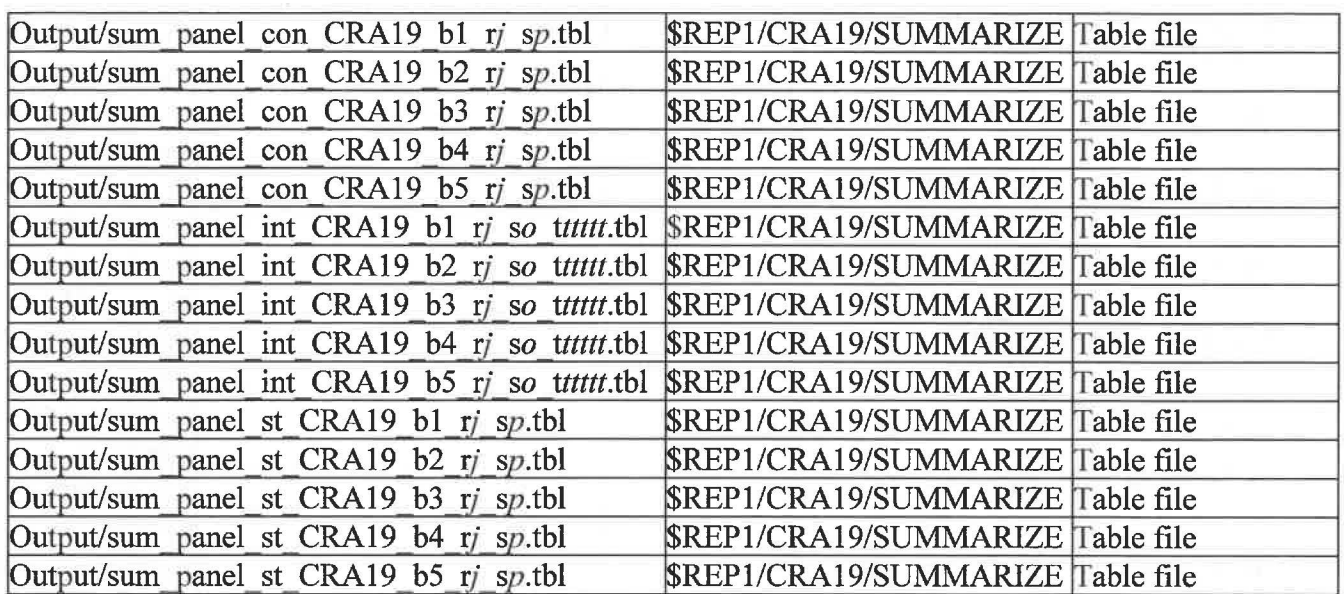

Where:

*i* is 1  $j$  is 1-3  $n$  is  $1$ *o* is 6 *pis* 1-2 *q* is 1-6 *ttttt* is 00100, 00350, 01000, 02000, 04000, 06000, 09000 *vvv* is 001 *WWW* is 001-100  $$REP1 = /nfs/data/CVSLIB/WIPP_ANALYSIS$ 

### **Table 29 - The PANEL executable files used were:**

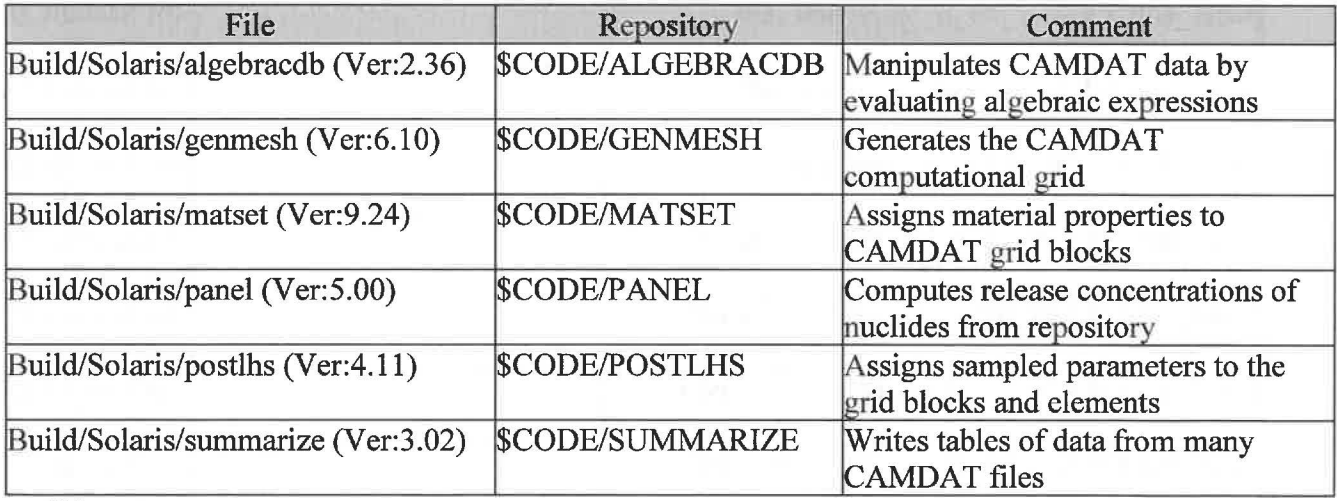

Where:

\$CODE = /nfs/data/CVSLIB/WIPP \_CODES/PA\_ CODES

# **5.5 Salado Transport Calculations (NUTS)**

Radionuclide transport in the Salado for single intrusion conditions is calculated using the NUTS code. Three replicate calculations are performed for CRA19.

#### **Table 30 -The NUTS run script files used were:**

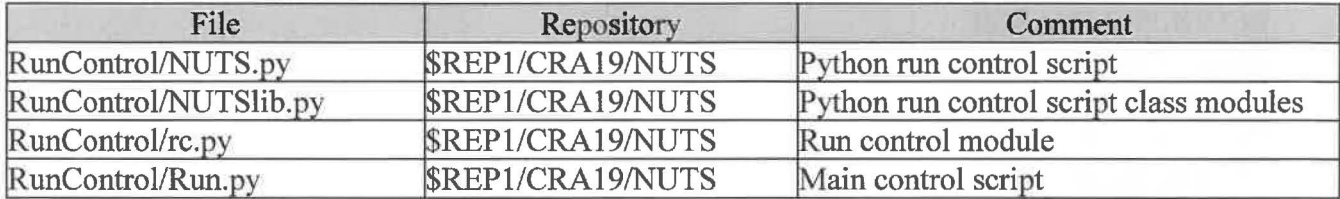

Where:

\$REP1 = /nfs/data/CVSLIB/WIPP \_ANALYSES

#### **Table 31 - The NUTS input files used were:**

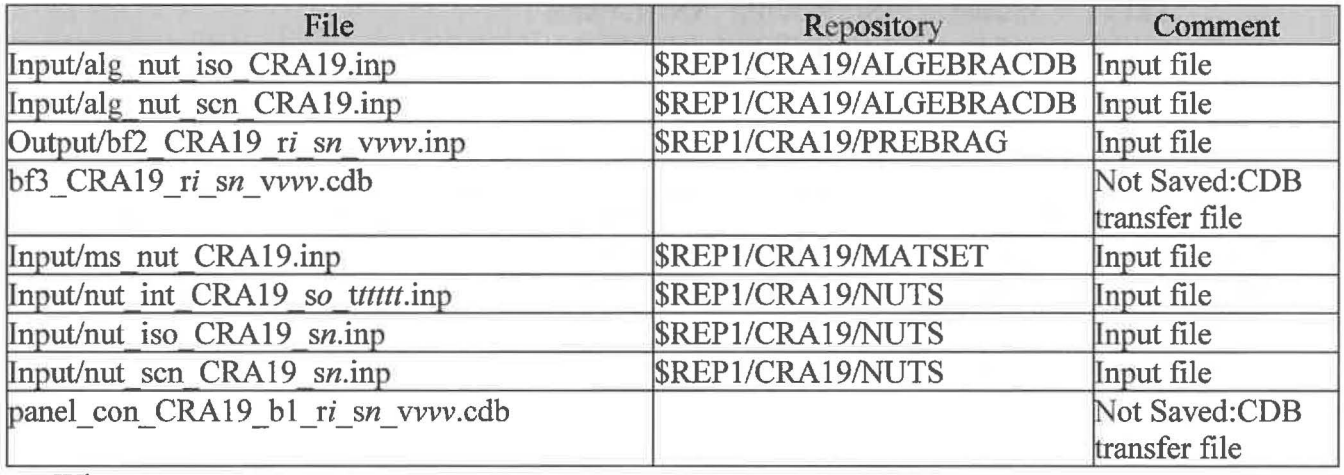

Where:

*i* is 1-3 *n* is 1-5 *o* is 2-5 *ttttt* is 0100 03000,05000,07000,09000 *vvv* is 001-100 for S2, S4 for S3, SS \$REP1 = /nfs/data/CVSLIB/WIPP \_ANALYSES

#### **Table 32-The NUTS CVS repositories used were:**

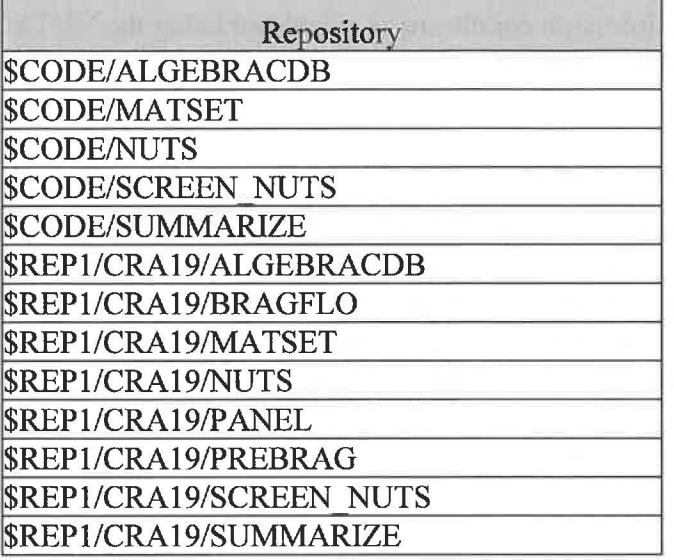

Where:

 $$REP1 = /nfs/data/CVSLIB/WIPP ANALYSIS$ 

\$CODE = /nfs/data/CVSLIB/WIPP \_CODES/PA\_ CODES

#### **Table 33 - The NUTS log files used were:**

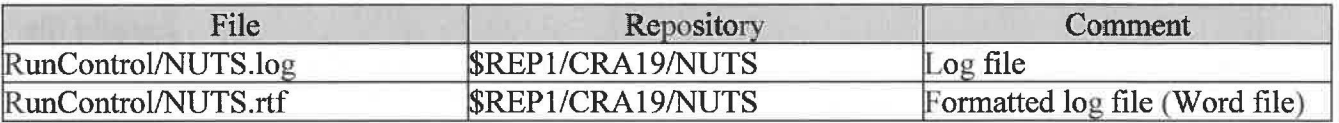

Where:

\$REP1 = /nfs/data/CVSLIB/WIPP \_ANALYSES

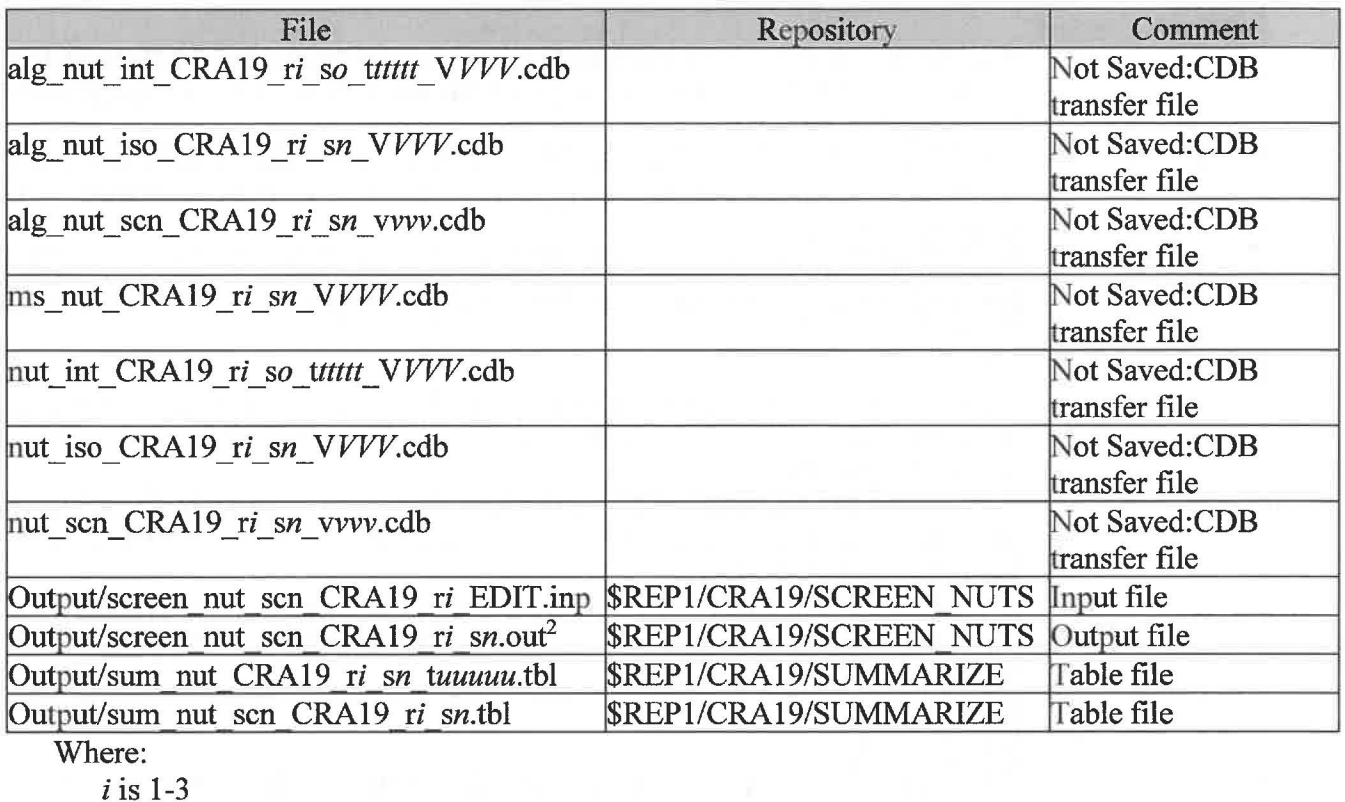

#### **Table 34 - The NUTS output files produced were:**

*n* is 1-5 *o* is 2-5 *ttttt* is 01 00 03000,05000,07000,09000 *uuuuu* is 0100 for S2, S4 for S3, S5 for SI 00100, 00350 01000,03000,05000,07000,09000 *vvv* is 001-100 for S2,S4 for 83, 85  $$REP1 = /nfs/data/CVSLIB/WIPP$  ANALYSES

VVV are the screened-in vectors listed in Table 35.

<sup>2</sup> Contains a list of screened-in vectors.

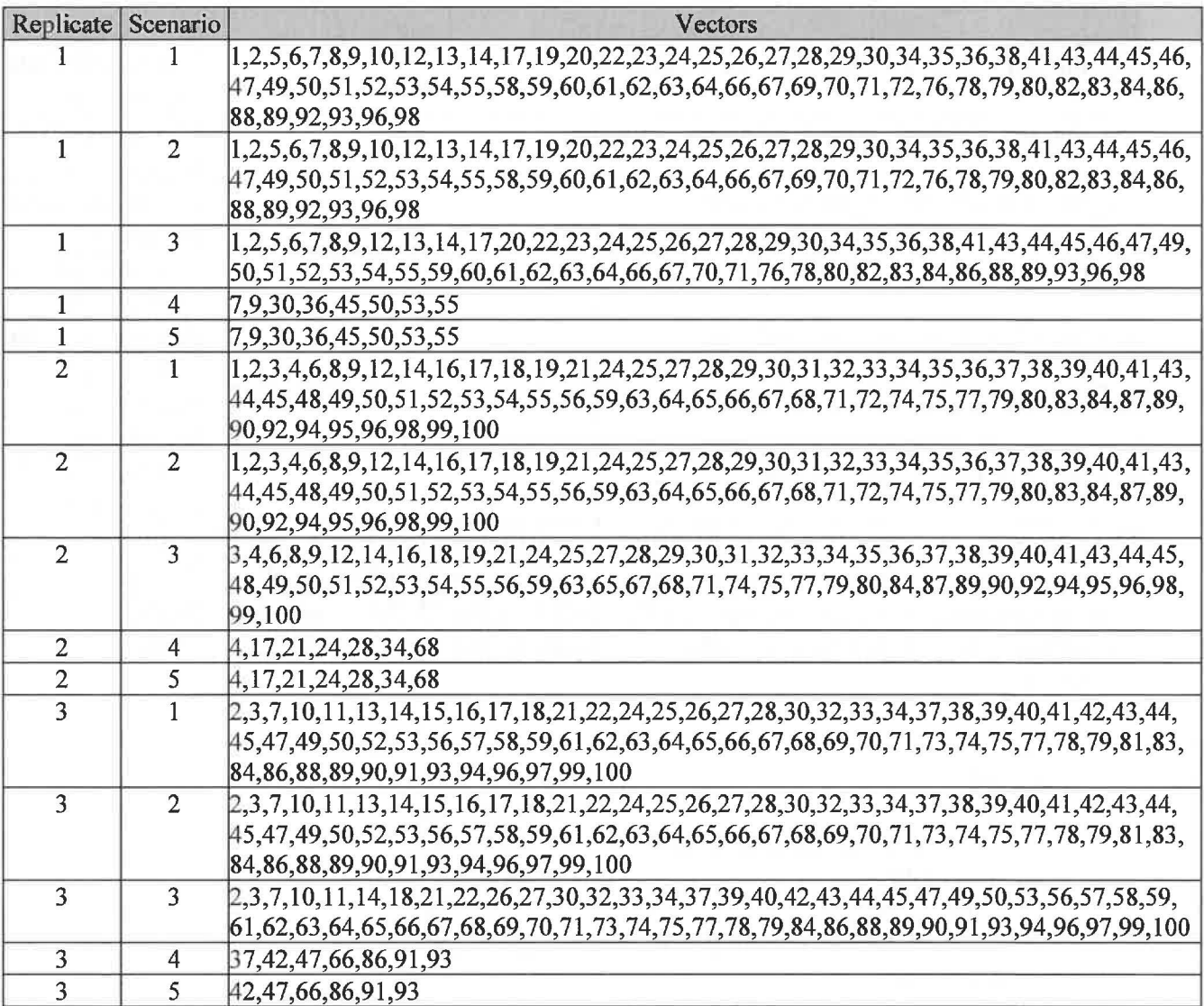

### **Table 35-The CRA19 NUTS screened-in vectors were:**

### **Table 36 -The NUTS executable files used were:**

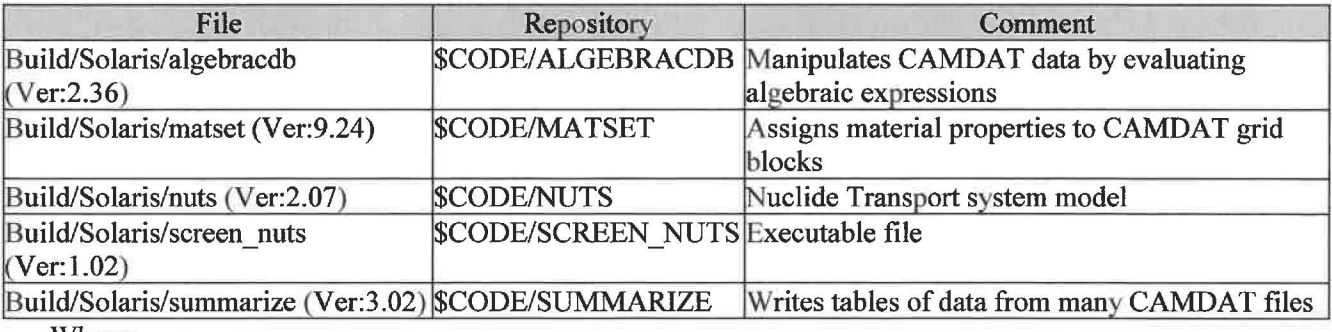

Where:

\$CODE = /nfs/data/CVSLIB/WIPP \_CODES/PA\_ CODES

# **Table 377 -The CRA19\_CL NUTS screened-in vectors were:**

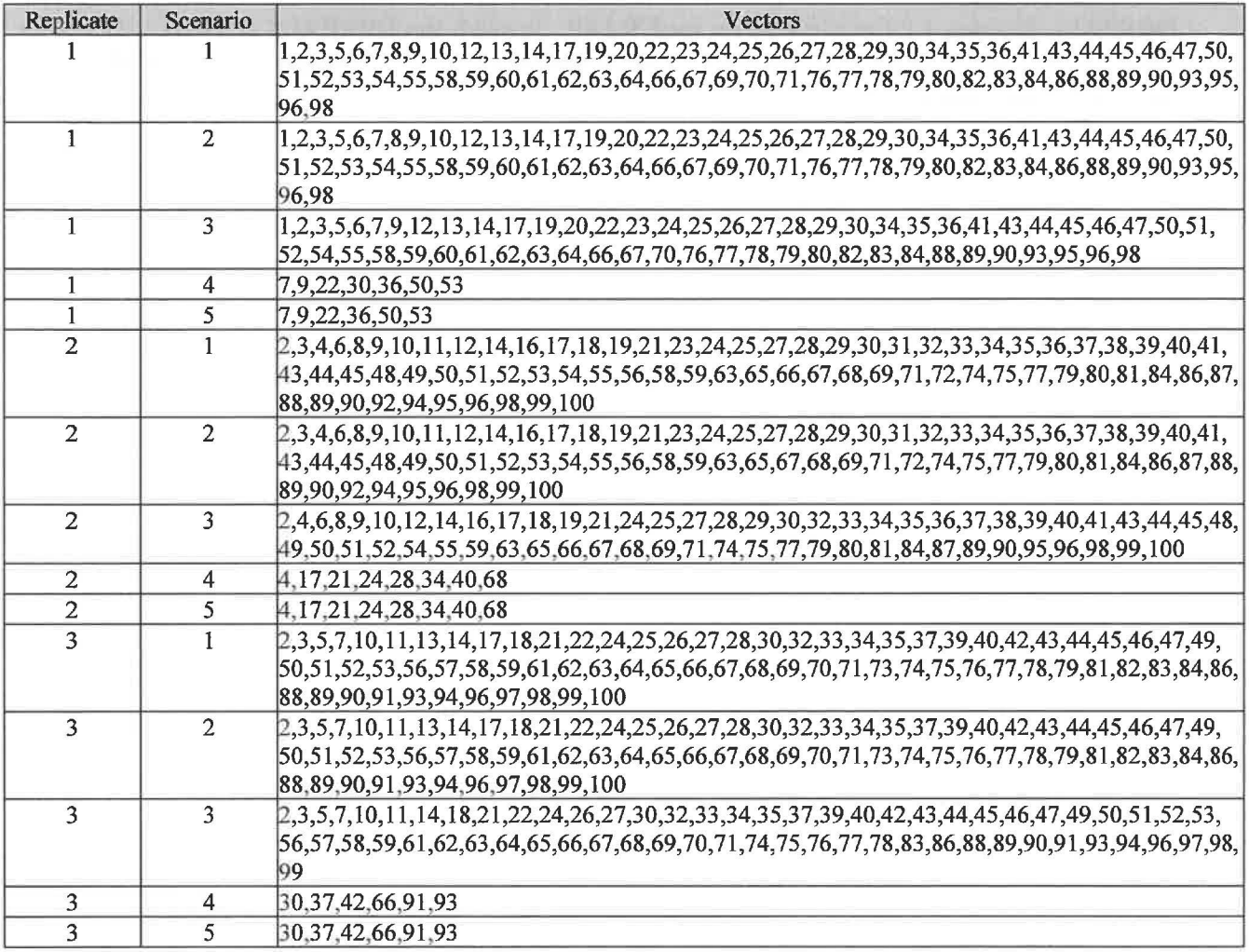

# **5.6 Single-Intrusion Spallings Volume Calculations {DRSPALL)**

DRSPALL Version 1.22 was not rerun for CRA19. Instead, the DRSPALL Version 1.22 output results from a previous run (Kirchner et al. 2015) were used as input to the CUTTINGS\_ S code in the CRA19 calculations.

# **5. 7 Single-Intrusion Solids Volume Calculation (CUTTINGS\_S)**

The total volume of radionuclide-contaminated solids that may reach the surface during a drilling intrusion event is calculated by the CUTTINGS\_ S code.

### **Table 38 - The CUTTINGS\_S run script files used were:**

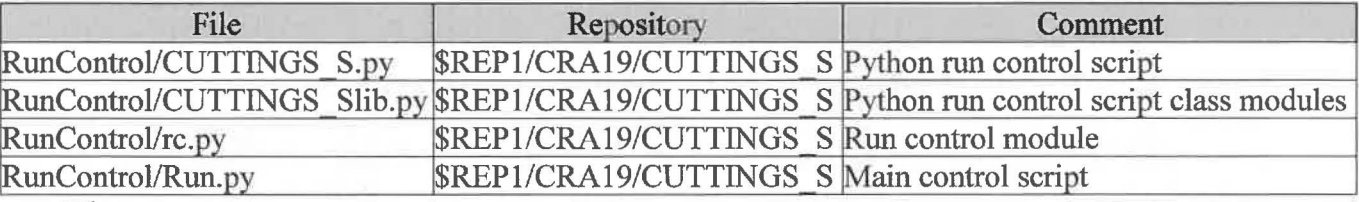

Where:

 $$REP1 = /nfs/data/CVSLIB/WIPP ANALYSIS$ 

#### **Table 39 - The CUTTINGS\_S input files used were:**

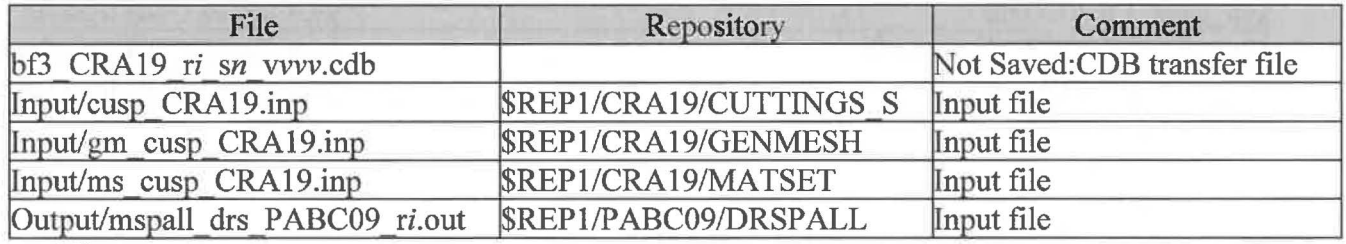

Where:

*i* is 1-3 *n* is 1-5 *vvv* is 001-100  $$REP1 = /nfs/data/CVSLIB/WIPP$  ANALYSES

#### **Table 40-The CUTTINGS\_S CVS repositories used were:**

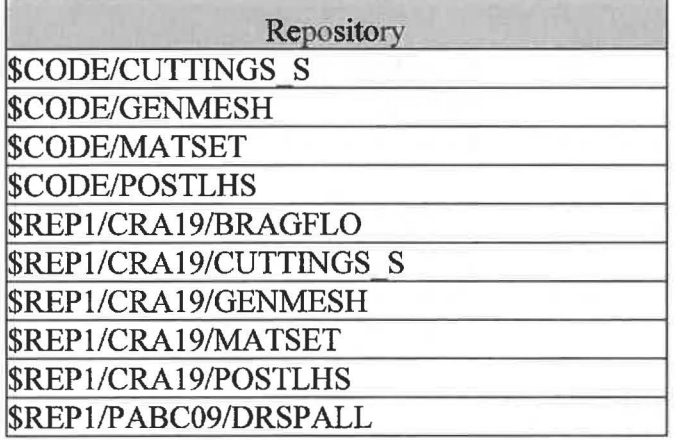

Where:

 $$REP1 = /nfs/data/CVSLIB/WIPP ANALYSIS$ \$CODE = /nfs/data/CVSLIB/WIPP \_CODES/PA\_ CODES

#### **Table 41 - The CUTTINGS\_S log files used were:**

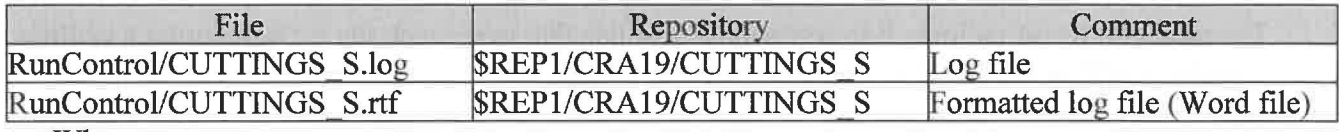

Where:

 $REP1 = /nfs/data/CVSLIB/WIPP$   $ANALYSES$ 

# **Table 42 - The CUTTINGS\_S output files produced were:**

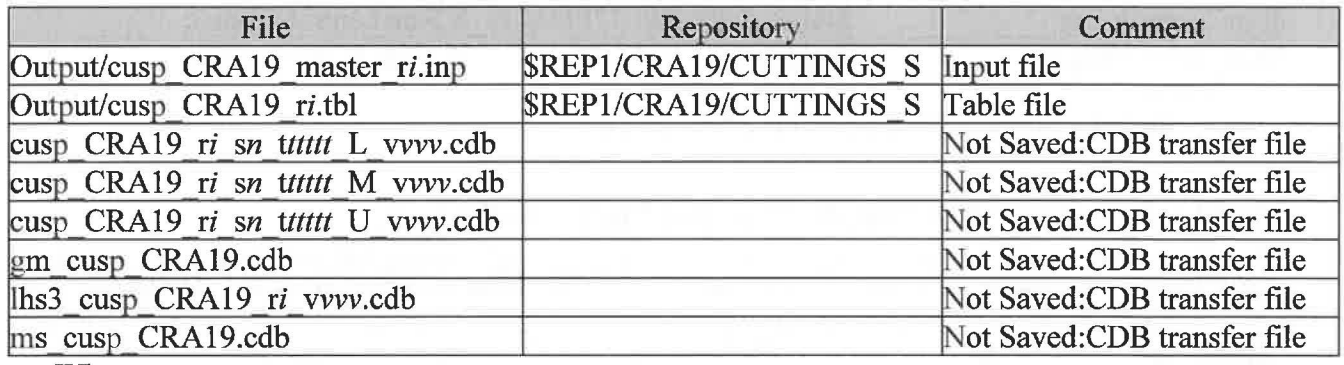

Where:

*i* is 1-3

*n* is 1-5

*ttttt* is 00100, 00350, 01000, 03000, 05000, 10000 for Sl

00550, 00750, 02000, 04000, 10000 for S2, S4

01200, 01400, 03000, 05000, 10000 for S3, S5

*vvv* is 001-100

\$REP1 = /nfs/data/CVSLIB/WIPP \_ANALYSES

# **Table 43 - The CUTTINGS S executable files used were:**

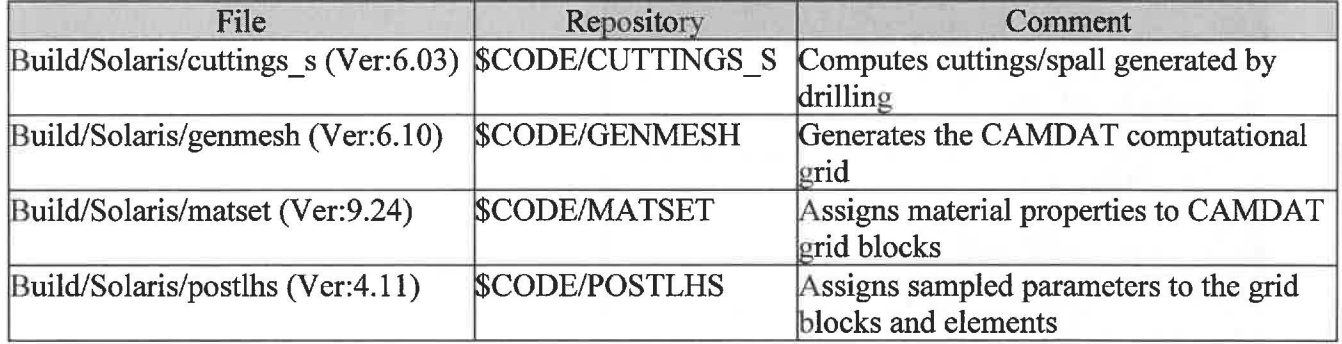

Where:

\$CODE = /nfs/data/CVSLIB/WIPP \_CODES/PA\_CODES

# **5.8 Single-Intrusion Direct Brine Release Calculations (BRAGFLO-DBR)**

Single-intrusion direct brine release volumes are calculated using the BRAGFLO suite of codes (PREBRAG, BRAGFLO, POSTBRAG).

### **Table 44 - The BRAGFLO\_DBR run script files used were:**

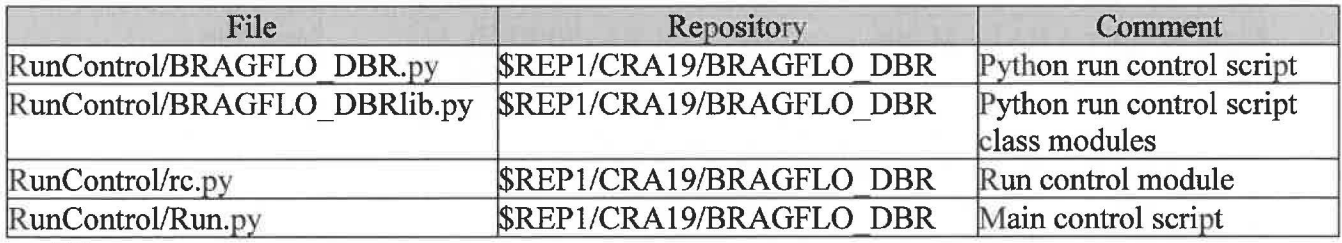

Where:

\$REP1 = /nfs/data/CVSLIB/WIPP \_ANALYSES

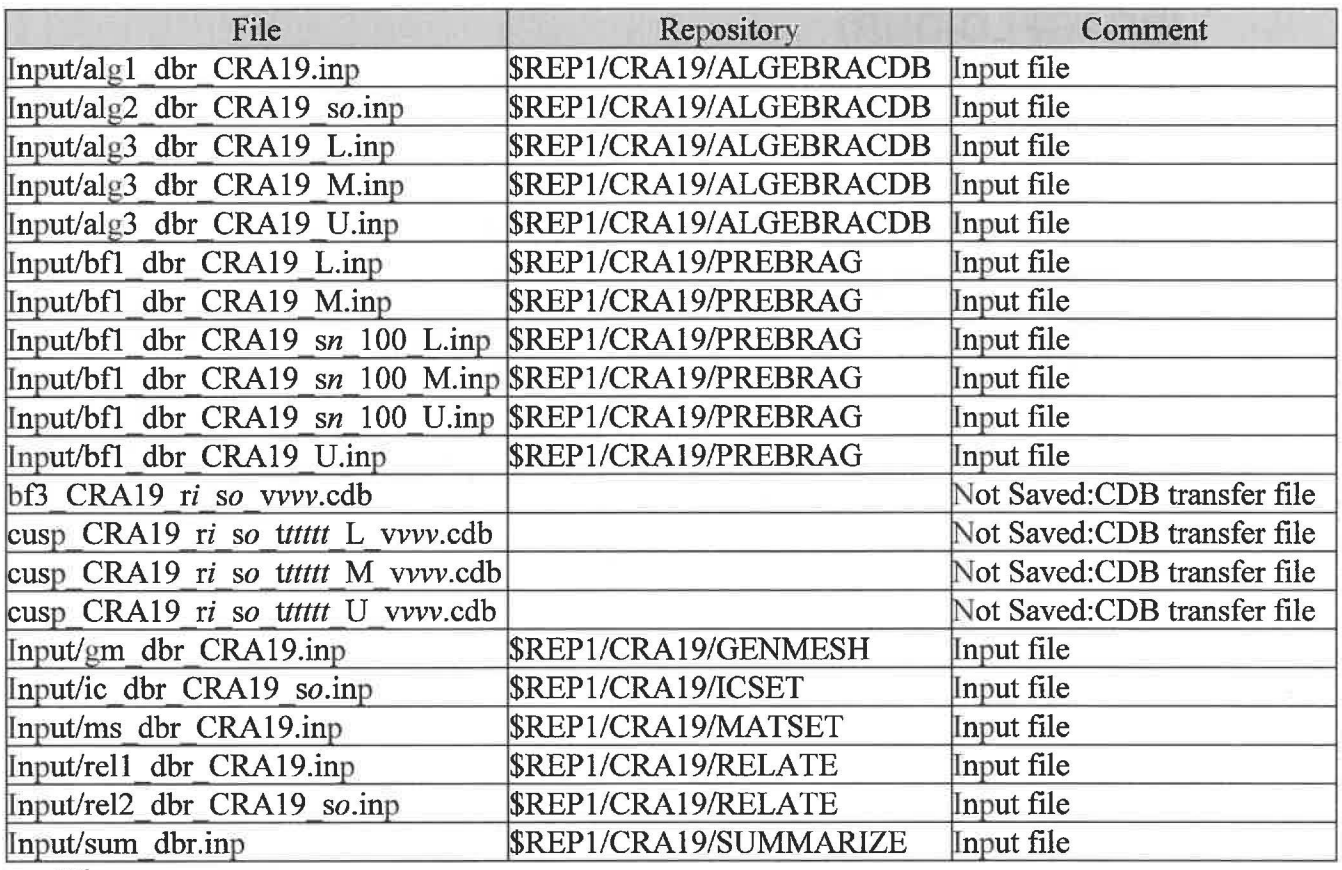

#### **Table 45 - The BRAGFLO\_DBR input files used were:**

Where:

 $i$  is 1-3 *n* is 1 *o* is 1-5 *ttttt* is 00100, 00350, 01000, 03000, 05000, 10000 for SI 00550,00750,02000,04000,10000 for S2, S4 01200, 01400, 03000, 05000, 10000 for S3, S5 *vvv* is 001-100  $$REP1 = /nfs/data/CVSLIB/WIPP$   $ANALYSIS$ 

#### **Table 46 - The BRAGFLO\_DBR CVS repositories used were:**

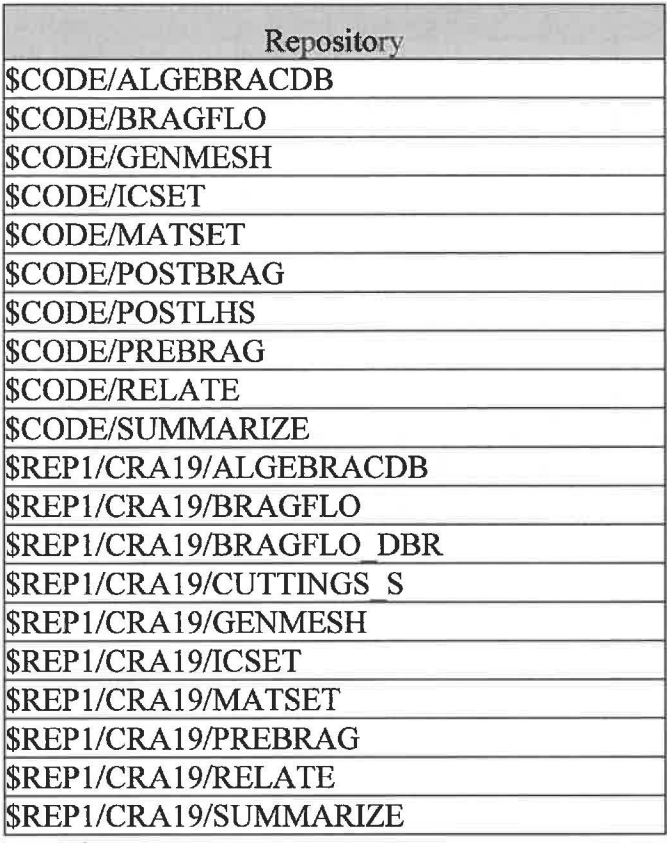

Where:

 $$REPI = /nfs/data/CVSLIB/WIPP$  ANALYSES

\$CODE= /nfs/data/CVSLIB/WIPP \_CODES/PA\_ CODES

### **Table 47 - The BRAGFLO\_DBR log files used were:**

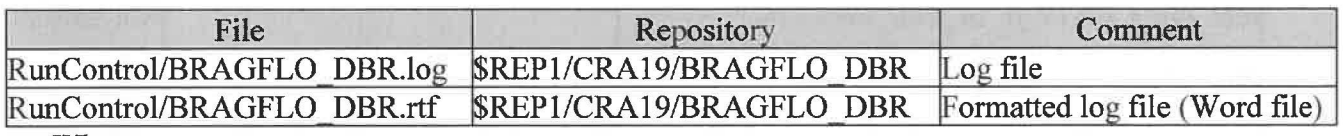

Where:

\$REP1 = /nfs/data/CVSLIB/WIPP \_ANALYSES

#### **Table 48 - The BRAGFLO\_DBR output files produced were:**

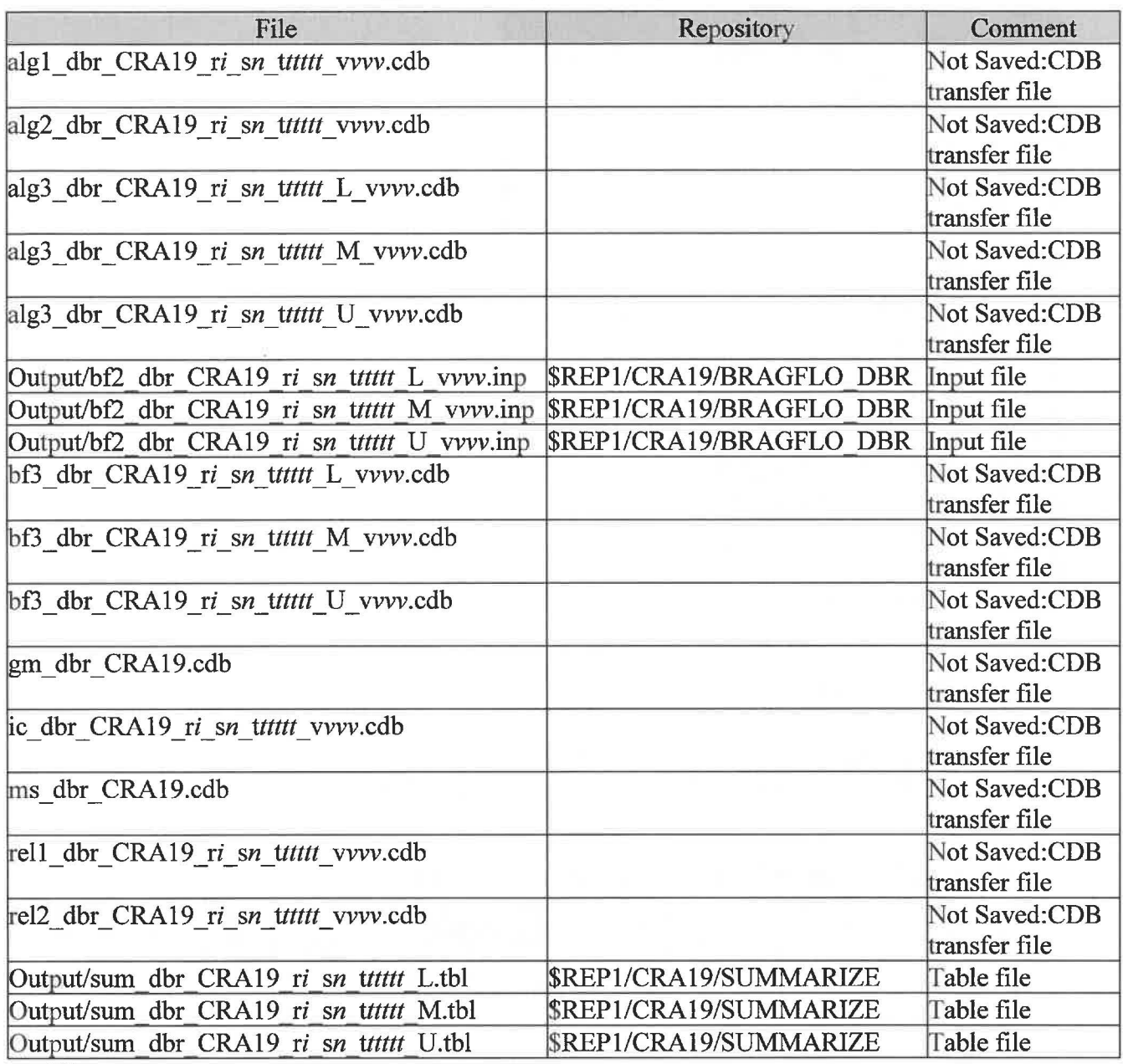

Where:

*i* is 1-3 *n* is 1-5 *ttttt* is 00100, 00350, 01000, 03000, 05000, 10000 for Sl 00550, 00750, 02000, 04000, 10000 for S2, S4 01200, 01400, 03000, 05000, 10000 for S3, S5 *vvv* is 001-100 \$REP1 = /nfs/data/CVSLIB/WIPP ANALYSES

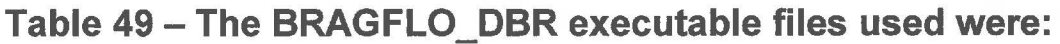

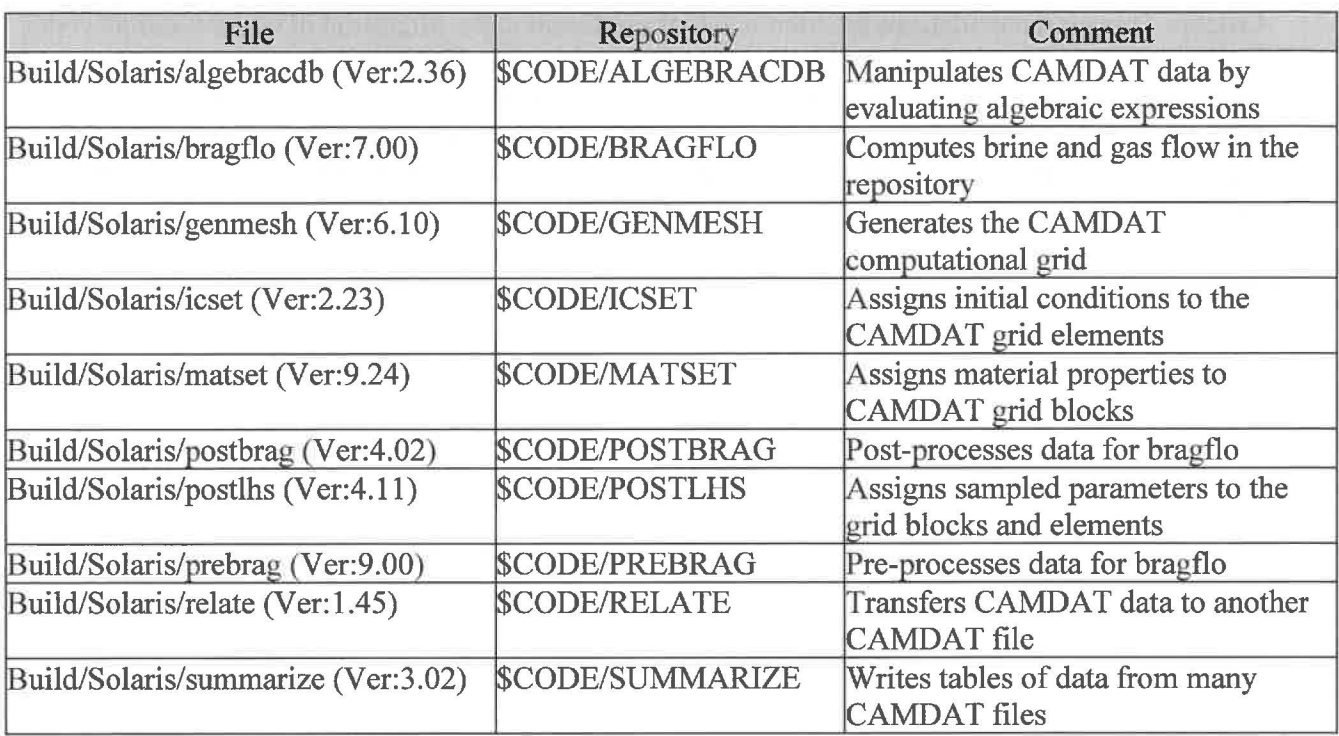

Where:

\$CODE = /nfs/data/CVSLIB/WIPP \_CODES/PA\_ CODES

# **5.9 Culebra Transport Calculations (SECOTP2D)**

Culebra Transport calculations are identical to those found in the migration of computational codes to the Solaris system (Kirchner et al. 2014, Kirchner et al. 2015) because the parameters and conceptual model was not impacted by any of the updates or corrections implemented in the CRA19 analysis. Consequently, the transport results from the code migration using SECOTP2D version 1.43 (which were based on calculations performed to replicate PABC-2009 calculations; i.e., PABC09, Rev. 1) were used for the CRA-2019 PA.

# **5.10 CCDF Construction (CCDFGF)**

The complimentary cumulative distribution functions (CCDFs) for radionuclide releases to the accessible environment are constructed using the PRECCDFGF/CCDFGF code suite.

### **Table 50 - The CCDFGF run script files used were:**

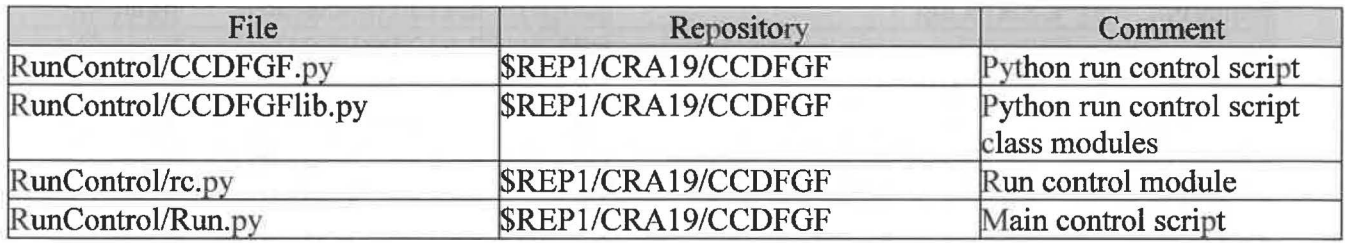

Where:

 $$REP1 = /nfs/data/CVSLIB/WIPP$  ANALYSES

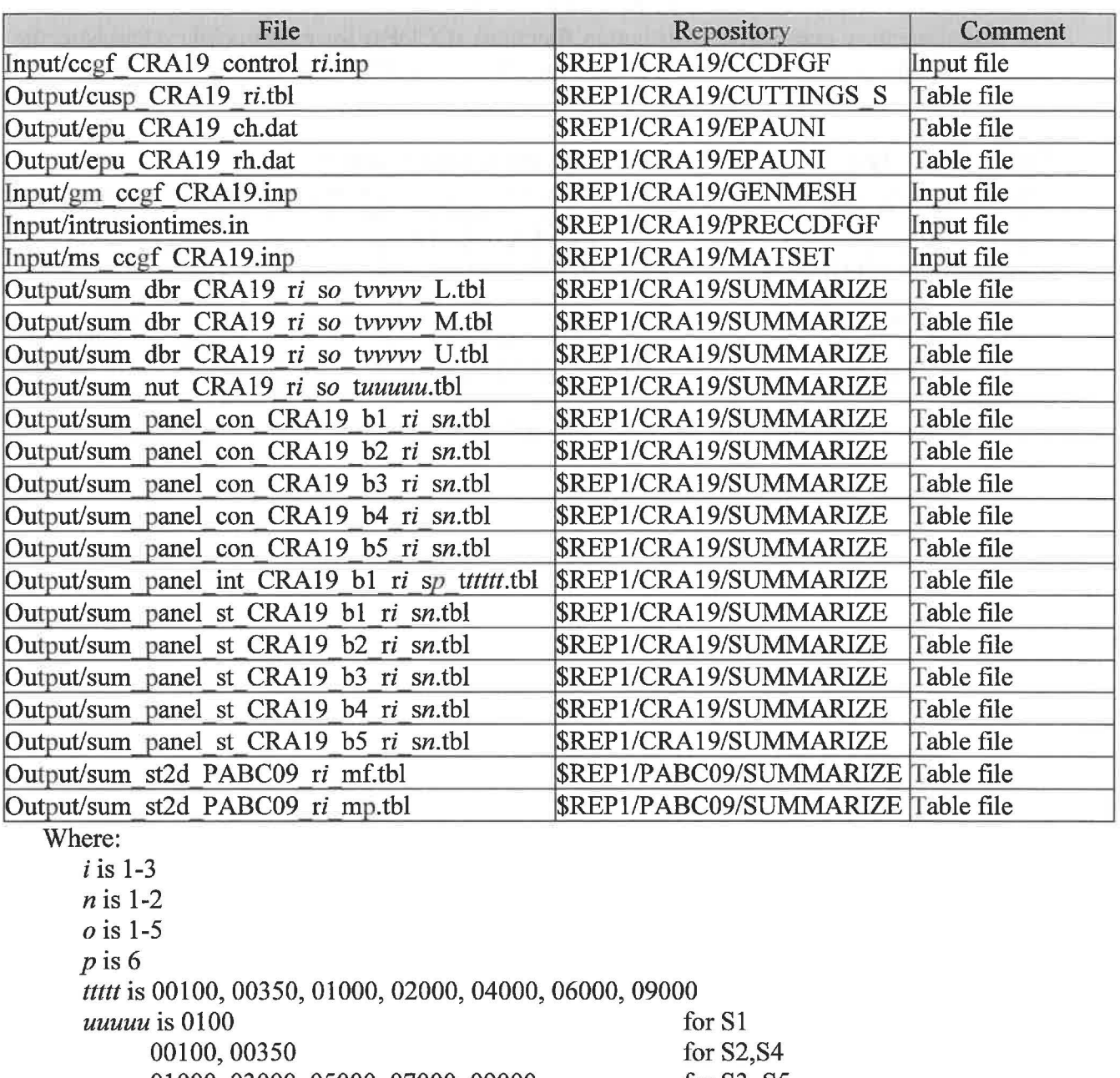

#### **Table 51 - The CCDFGF input files used were:**

01000, 03000, 05000, 07000, 09000 for S3, S5 *vvvvv* is 00100, 00350, 01000, 03000, 05000, 10000 for SI 00550, 00750, 02000, 04000, 10000 for S2, S4<br>01200, 01400, 03000, 05000, 10000 for S3, S5 01200, 01400, 03000, 05000, 10000  $REP1 = /nfs/data/CVSLIB/WIPP$   $ANALYSES$ 

### **Table 52 - The CCDFGF CVS repositories used were:**

![](_page_44_Picture_163.jpeg)

Where:

 $$REP1 = /nfs/data/CVSLIB/WIPP$  ANALYSES \$CODE= /nfs/data/CVSLIB/WIPP \_CODES/PA\_ CODES

#### **Table 53 - The CCDFGF log files used were:**

![](_page_44_Picture_164.jpeg)

Where:

\$REP1 = /nfs/data/CVSLIB/WIPP\_ANALYSES

### **Table 54 - The CCDFGF output files produced were:**

![](_page_44_Picture_165.jpeg)

Where:

*i* is 1-3 *vvv* is 001-100 \$REP1 = /nfs/data/CVSLIB/WIPP \_ANALYSES

### **Table 55 - The CCDFGF executable files used were:**

![](_page_45_Picture_81.jpeg)

Where:

\$CODE = /nfs/data/CVSLIB/WIPP \_CODES/PA\_ CODES

![](_page_45_Picture_5.jpeg)

# **5.11 Sensitivity Analysis {STEPWISE)**

The statistical code, STEPWISE, evaluates variable importance by developing regression models between the observed response and input variables using either a forward (which is a special case of stepwise regression), backward, or stepwise regression procedure on the raw or ranked data.

Input files for the STEPWISE code were generated using the *PA\_ AnalysisRemote. ace db*  Microsoft Access database that has links to the official PA results (PA\_Results) and parameter (ParamDB) databases located on the BTO machine. A copy of the *PA\_AnalysisRemote.accdb*  database is included in /nfs/data/CVSLIB/WIPP ANAL YSES/CRA19/STEPWISE/database. Input files were generated using this database on a machine using Microsoft Windows 10 by selecting the menu button in the MainForm form entitled "Create Stepwise Input Files (3)," selecting the CRA19 analysis, and then selecting the "Create Stepwise Files" button. Input files and run scripts were generated and the user then chose a destination folder for the input files.

Input files and run scripts were then transferred to the Solaris cluster. The input files and run scripts as-created on a Windows machine are not readable by the STEPWISE code on Solaris. After transfer to the Solaris cluster, a utility program dos2unix was used to remove end-of-line characters from each input file. Table 56 lists the input and run script filenames.

### **Table 56 - The STEPWISE input files used were:**

![](_page_46_Picture_153.jpeg)

Where:

 $i$  is 1-3

\$REP1 = /nfs/data/CVSLIB/WIPP \_ANALYSES

### **Table 57 - The STEPWISE CVS repositories used were:**

![](_page_46_Picture_154.jpeg)

Where:

 $$REP1 = /nfs/data/CVSLIB/WIPP$   $ANALYSES$ \$CODE = /nfs/data/CVSLIB/WIPP \_CODES/PA\_ CODES

#### **Table 58 -The STEPWISE output files produced were:**

![](_page_47_Picture_65.jpeg)

Where:

*i* is 1-3

\$REP1 = /nfs/data/CVSLIB/WIPP \_ANALYSES

### **Table 59-The STEPWISE executable file used was:**

![](_page_47_Picture_66.jpeg)

Where:

\$CODE= /nfs/data/CVSLIB/WIPP \_CODES/PA\_ CODES

![](_page_47_Picture_10.jpeg)

# **6.0 REFERENCES**

Clayton, D.J., S. Dunagan, J.W. Garner, A.E. Ismail, T.B. Kirchner, G.R. Kirkes, M.B. Nemer. 2008. Summary Report of the 2009 Compliance Recertification Application Performance Assessment. Sandia National Laboratories, Carlsbad, NM. ERMS 548862.

Clayton, D.J., R.C. Camphouse, J.W. Garner, A.E. Ismail, T.B. Kirchner, K.L. Kuhlman, M.B. Nemer. 2010. Summary Report of the CRA-2009 Performance Assessment Baseline Calculation. Sandia National Laboratories, Carlsbad, NM. ERMS 553039.

Cotsworth, E. 2005. EPA Letter on Conducting the Performance Assessment Baseline Change (PABC) Verification Test. U.S. EPA, Office of Radiation and Indoor Air, Washington, D.C. ERMS 538858.

Cotsworth, E. 2009. EPA Letter on CRA-2009 First Set of Completeness Comments. U.S. EPA, Office of Radiation and Indoor Air, Washington, D.C. ERMS 551444.

Kirchner, T. 2012. WIPP Performance Assessment Software Configuration Management Under UNIX (SCMU) Plan. Sandia National Laboratories, Carlsbad, N.M. ERMS 558444.

Kirchner, T., A. Gilkey, and J. Long. 2014. Summary Report on the Migration of the WIPP PA Codes from VMS to Solaris, AP-162 Revision 1. Sandia National Laboratories, Carlsbad, NM. ERMS 561757.

Kirchner, T., A. Gilkey, and J. Long. 2015. Addendum to the Summary Report on the Migration of the WIPP PA Codes. Sandia National Laboratories, Carlsbad, NM. ERMS 564675.

Leigh, C.D., J.F. Kanney, L.H. Brush, J.W. Garner, G.R. Kirkes, T. Lowry, M.B. Nemer, J.S. Stein, E.D. Vugrin, S. Wagner, and T.B. Kirchner. 2005. 2004 Compliance Recertification Application Performance Assessment Baseline Calculation, Revision 0. Sandia National Laboratories, Carlsbad, NM. ERMS 541521.

Long, J.J. 2017a. Nuclear Waste Management Procedure NP 9-2, Parameters, Revision 2. Sandia National Laboratories, Carlsbad, NM. ERMS 568008.

Long, J.J. 2017b. Nuclear Waste Management Procedure NP 19-1, Software Requirements, Revision 18. Sandia National Laboratories, Carlsbad, NM. ERMS 567724.

Long, J.J. 2019. Design Document/User's Manual/Implementation Document for PAPDB Version 3.00, Document Version 3.00. Sandia National Laboratories, Carlsbad, NM. ERMS 570734.

MacKinnon, R.J., and G. Freeze. 1997a. Summary of EPA-Mandated Performance Assessment Verification Test (Replicate 1) and Comparison With the Compliance Certification Application Calculations, Revision 1. Sandia National Laboratories, Carlsbad, NM. ERMS 422595.

MacKinnon, R.J., and G. Freeze. 1997b. Summary of Uncertainty and Sensitivity Analysis Results for the EPA-Mandated Performance Assessment Verification Test, Rev. 1. Sandia National Laboratories, Carlsbad, NM. ERMS 420669.

MacKinnon, R.J., and G. Freeze. 1997c. Supplemental Summary of EPA-Mandated Performance Assessment Verification Test (All Replicates) and Comparison With the Compliance

Certification Application Calculations, Revision 1. Sandia National Laboratories, Carlsbad, NM. ERMS 414880.

U.S. Congress. 1992. WIPP Land Withdrawal Act, Public Law 102-579, 106 Stat. 4777, 1992; as amended by Public Law 104-201, 110 Stat. 2422, 1996.

U.S. Department of Energy (DOE) 1996. Title 40 CFR Part 191 Compliance Certification Application for the Waste Isolation Pilot. U.S. Department of Energy Waste Isolation Pilot Plant, Carlsbad Area Office, Carlsbad, NM. DOE/CA0-1996-2184.

U.S. Department of Energy (DOE) 2004. Title 40 CFR Part 191 Compliance Recertification Application for the Waste Isolation Pilot Plant,, IO vols., U.S. Department of Energy Waste Isolation Pilot Plant, Carlsbad Area Office, Carlsbad, NM. DOE/WIPP 2004-3231.

U.S. Environmental Protection Agency (EPA). 1998. 40 CFR 194, Criteria for the Certification and Recertification of the Waste Isolation Pilot Plant's Compliance with the Disposal Regulations: Certification Decision: Final Rule, Federal Register. Vol. 63, 27354-27406.

U.S. Environmental Protection Agency (EPA). 2006. 40 CFR 194, Criteria for the Certification and Recertification of the Waste Isolation Pilot Plant's Compliance with the Disposal Regulations: Certification Decision: Final Rule, Federal Register. Vol. 71, 18010-18021.

U.S. Environmental Protection Agency (EPA). 2010. 40 CFR Part 194 Criteria for the Certification and Recertification of the Waste Isolation Pilot Plant's Compliance With the Disposal Regulations: Recertification Decision, Federal Register No. 222, Vol. 75, pp. 70584- 70595, November 18, 2010.

U.S. Environmental Protection Agency (EPA). 2017. Criteria for the Certification and Recertification of the Waste Isolation Pilot Plant's Compliance with the Disposal Regulations; Recertification Decision. July 19, 2017. Office of Radiation and Indoor Air, Docket EPA-HQ-OAR-2014-0609-0079.

Zeitler, T.R. 2019. Analysis Plan for the 2019 WIPP Compliance Recertification Application Performance Assessment. Sandia National Laboratories, Carlsbad, NM. ERMS 571150.

![](_page_49_Picture_10.jpeg)